$65$ 

65-Node Thermoregulation-Model for Evaluation of Thermal Environment

65MN

Ver. 1.0

2001/03/09

 $65$  $65$  $65$  web Appendix

http://www.tanabe.arch.waseda.ac.jp/model/

 $65MN$ 

2001 3 9

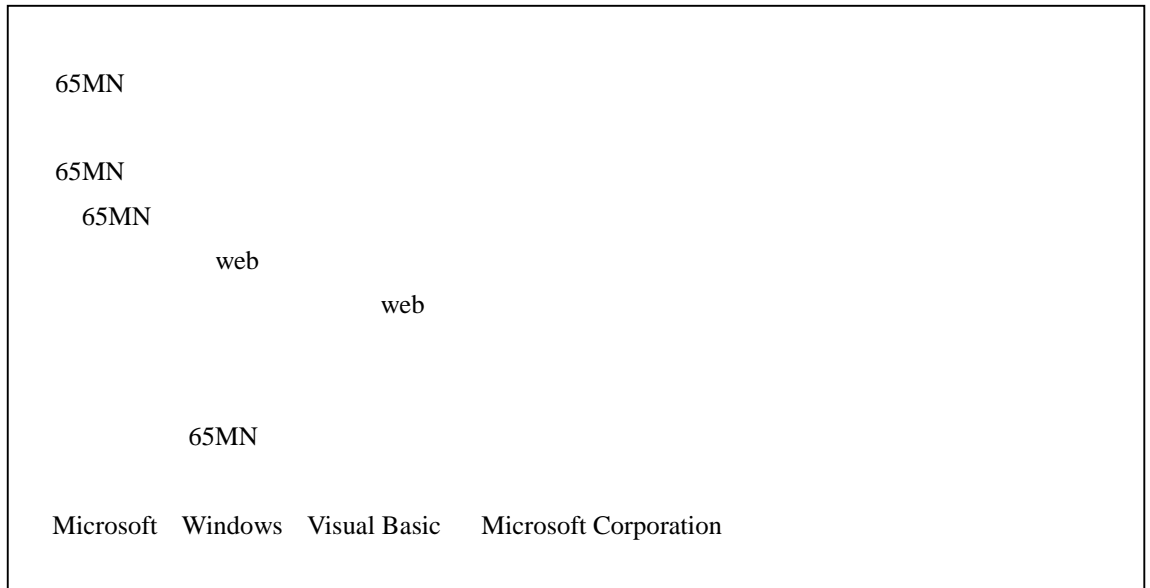

# **Table of Contents**

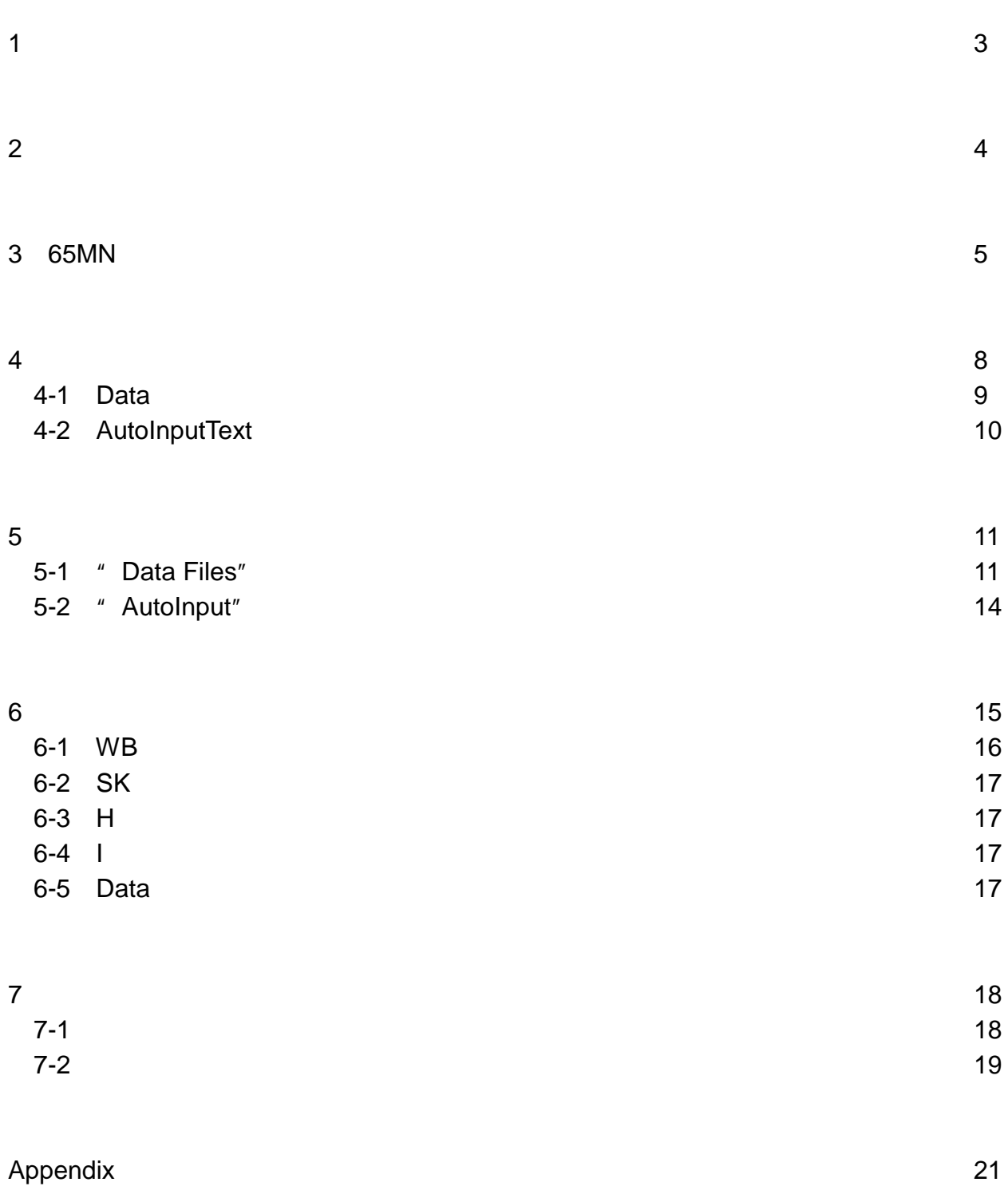

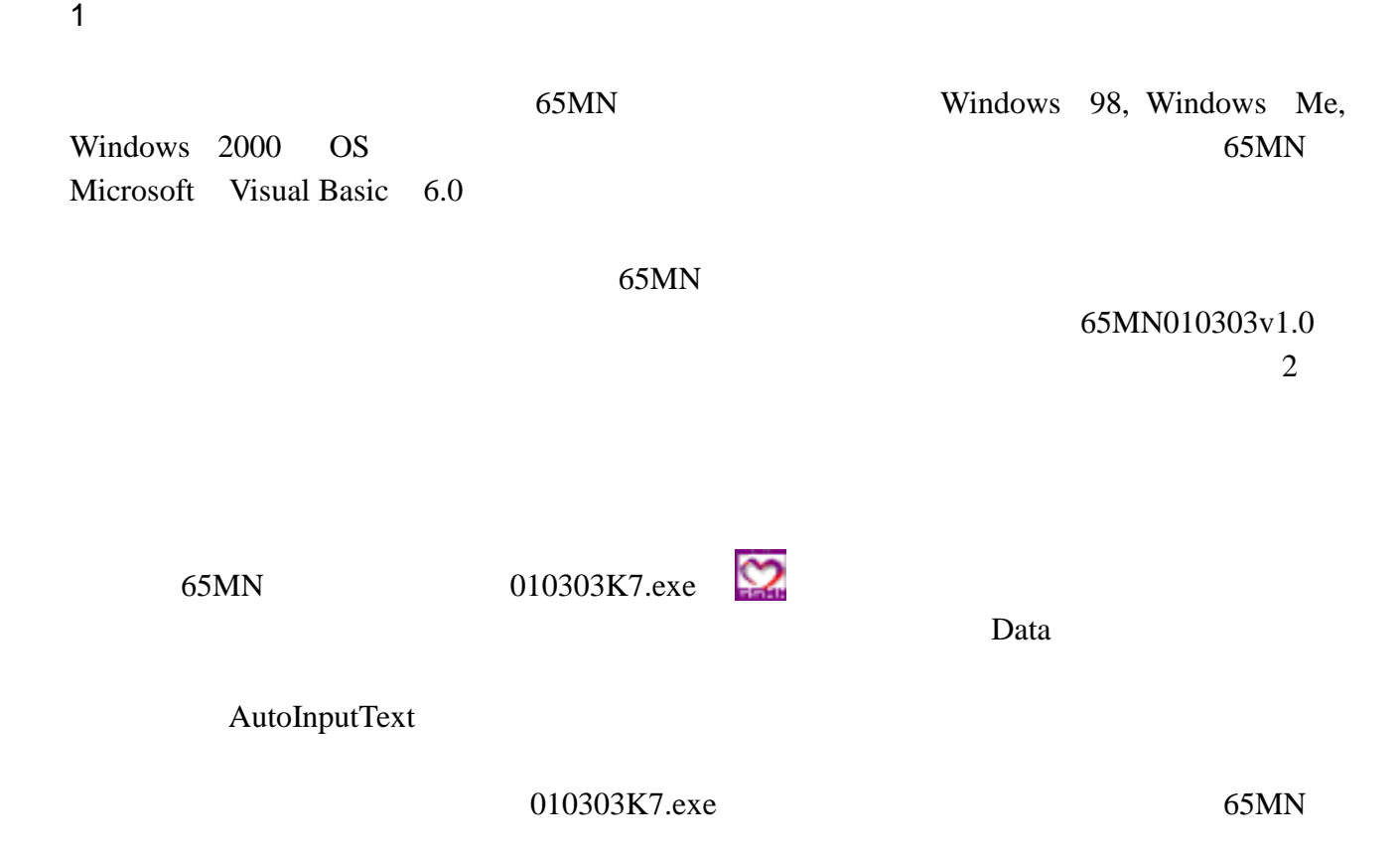

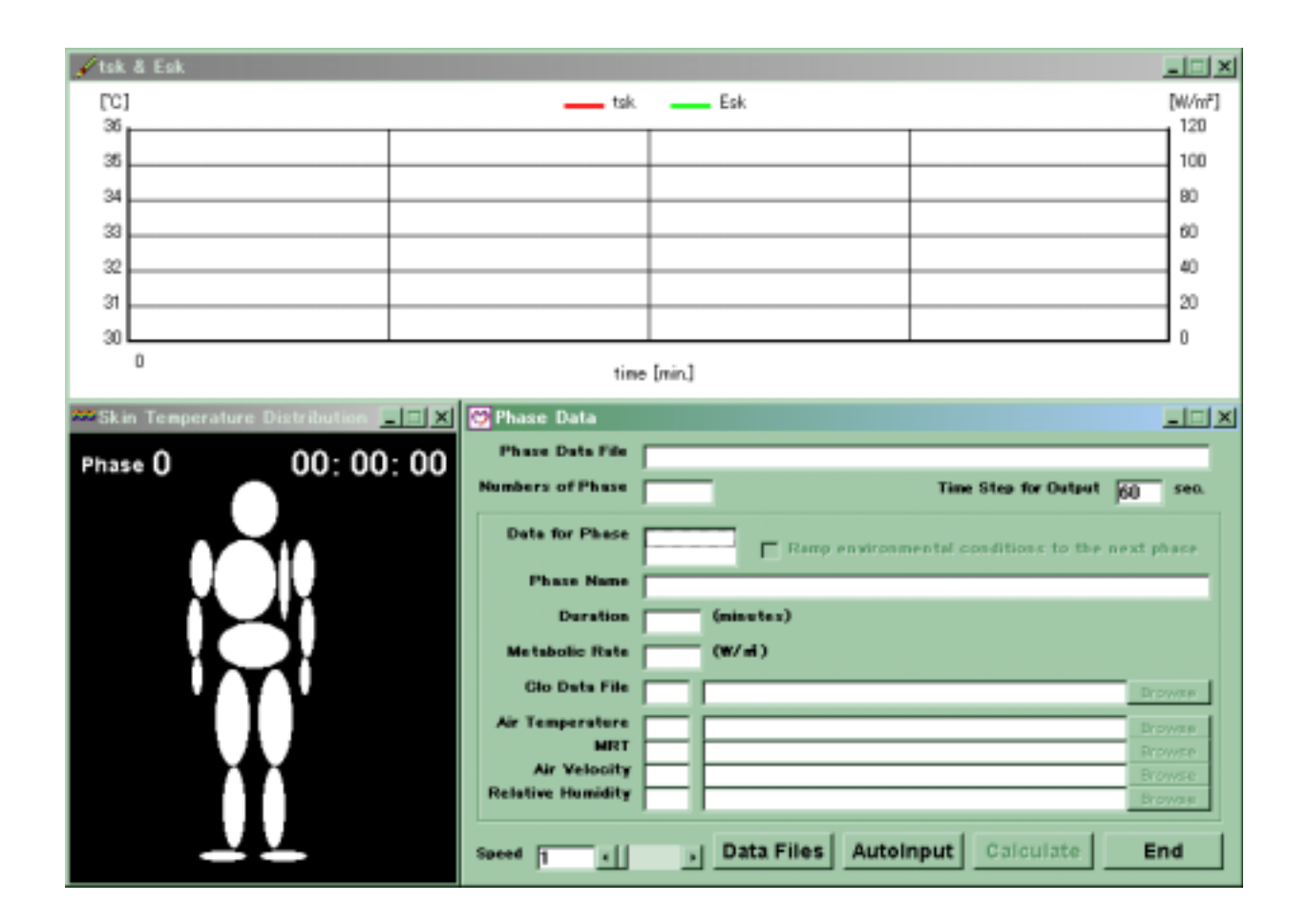

## $2\overline{ }$

## AutoInputText

## AutoInputText

" AutoInput"

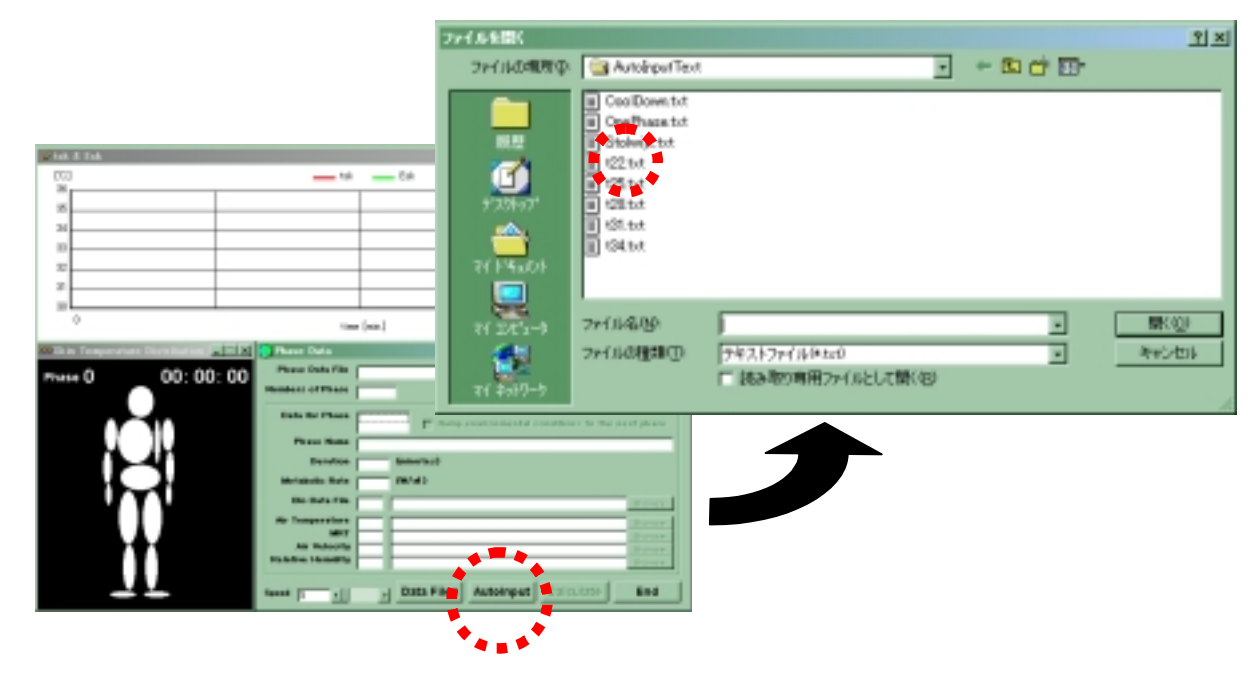

#### AutoInputText t22.txt

 $\sqrt{10k/4}$  Tak  $L = 1$ (WeP)  $[°c]$  $Ext$  $-$  tok ٠ × 120  $\overline{\mathbf{z}}$ 100  $\overline{\mathbf{a}}$  $\infty$ 平均皮膚温  $\mathbf{r}$ en.  $40$  $\overline{32}$ 皮膚からの蒸発熱損失量 皮膚からの蒸発熱損失量 31  $20$  $30$ l o 190 tine [nin] **EEE** E Phase Data Skin Ter  $n \in \mathbb{Z}$ m e Dets File F-165MND10124VFAutoData.txt Phase 2  $3:00:18$ Time Step for Output  $\frac{1}{160}$  over. E or Phase [1] environmental conditions to the west phase. have Hame **Saken** Duration [120 Geinstes) olic Rete 45.3 09/al) Data PA: Com CHOSMAD10124VDataVnude.cle Data Files Autoinput and **Firm All**  $\blacksquare$ 

" End"

" Calculate"

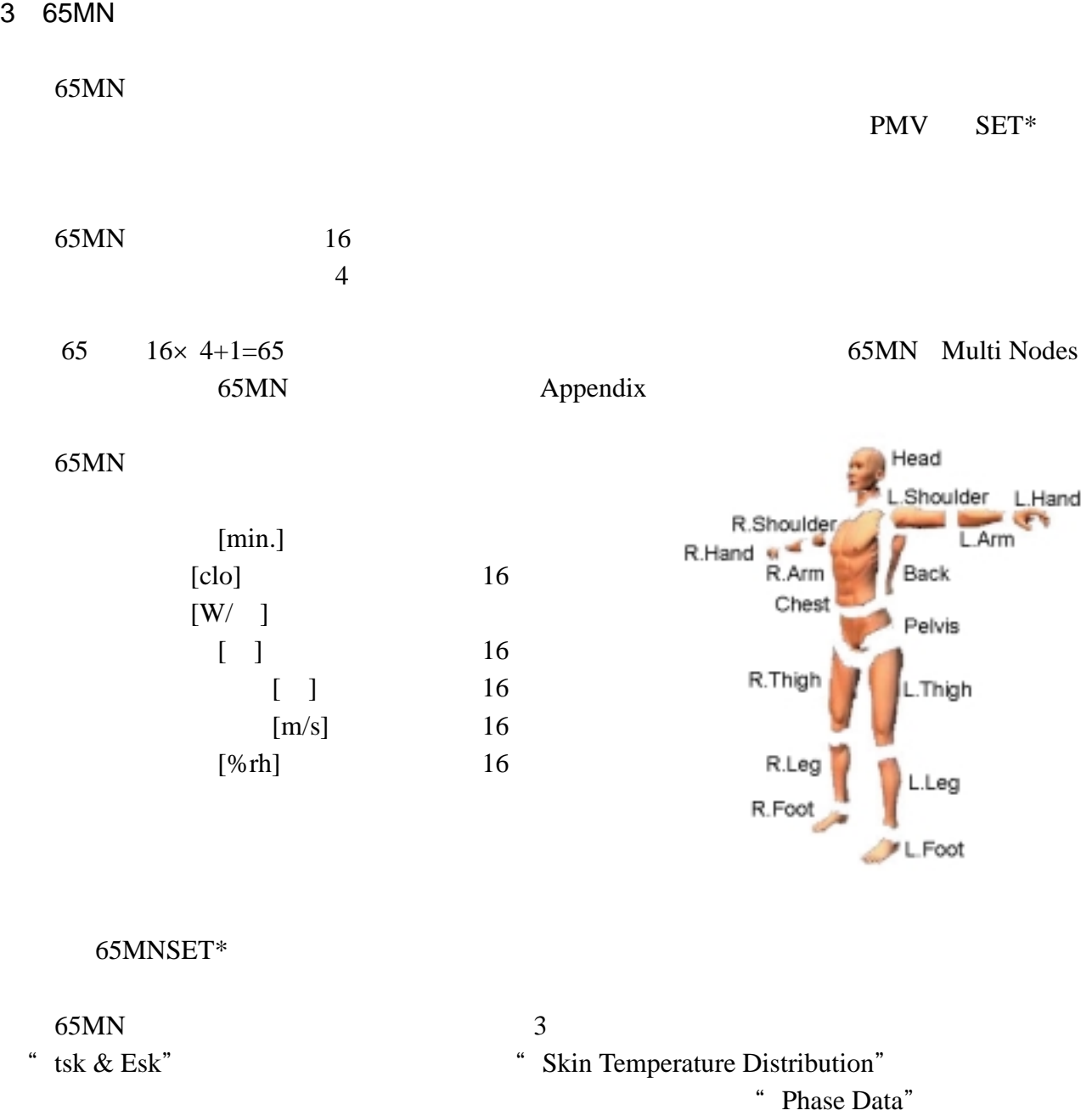

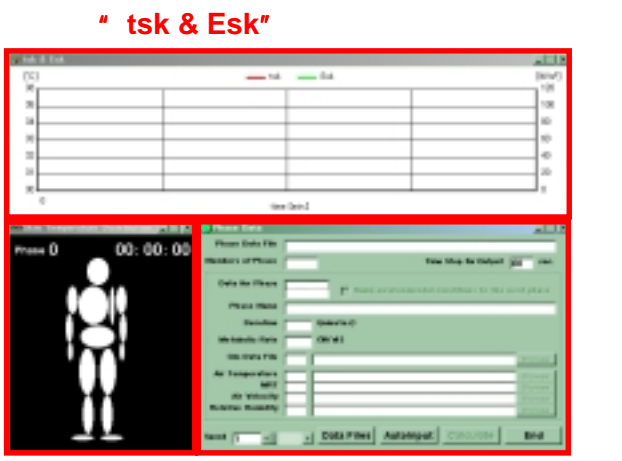

**The Skin Temperature Distribution"** All the Control of the Masse Saturation of the Skin Temperature of the Skin Temperature of the Skin Temperature of the Skin Temperature of the Skin Temperature of the Skin Temperature o

"Phase Data"

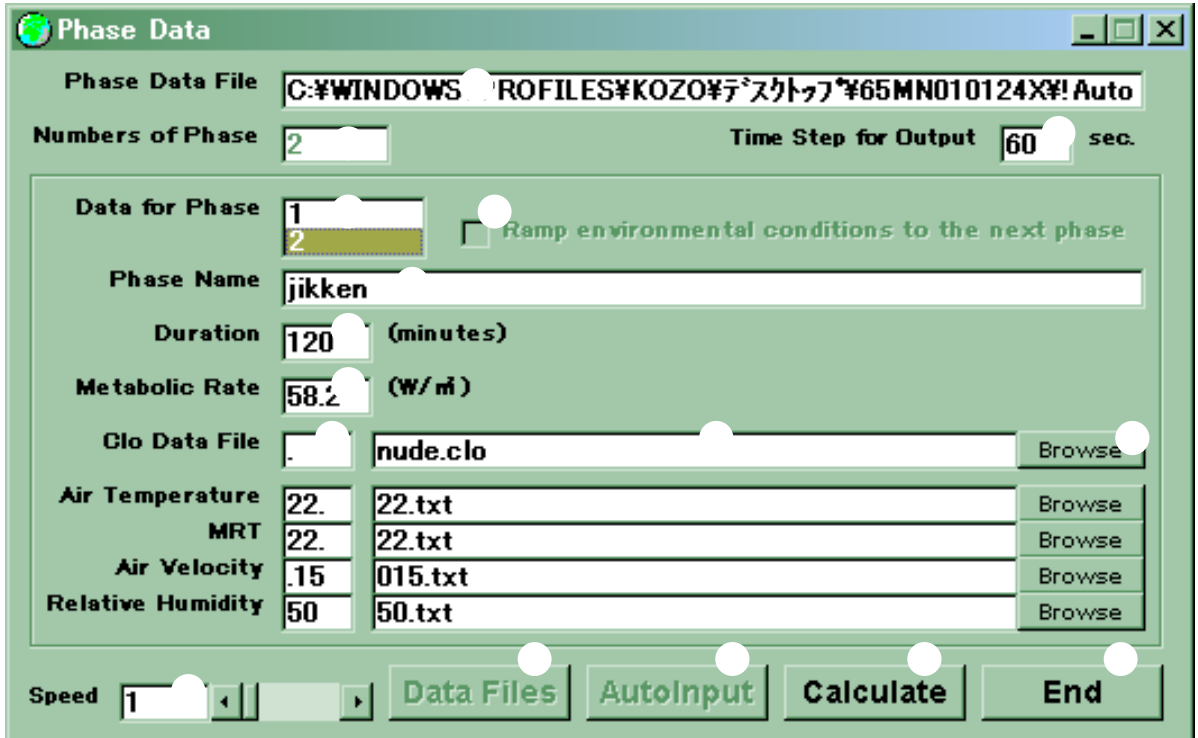

① シミュレーションの実行後に、入力した計算条件を確認するためのファイル(Data

+" Data.txt"

Phase Phase

Phase 2 Phase 2 Phase 2 Phase

example 4 or the phase Phase Phase or the Phase of the State Phase or the Phase or the Phase or the State of the State of the State or the State of the State of the State or the State of the State or the State of the State

Phase

Phase

Data 20 data 20 da e 20 da e 20 da e 20 da e 20 da e 20 da e 20 da e 20 da e 20 da e 20 da e 20 da e 20 da e 20

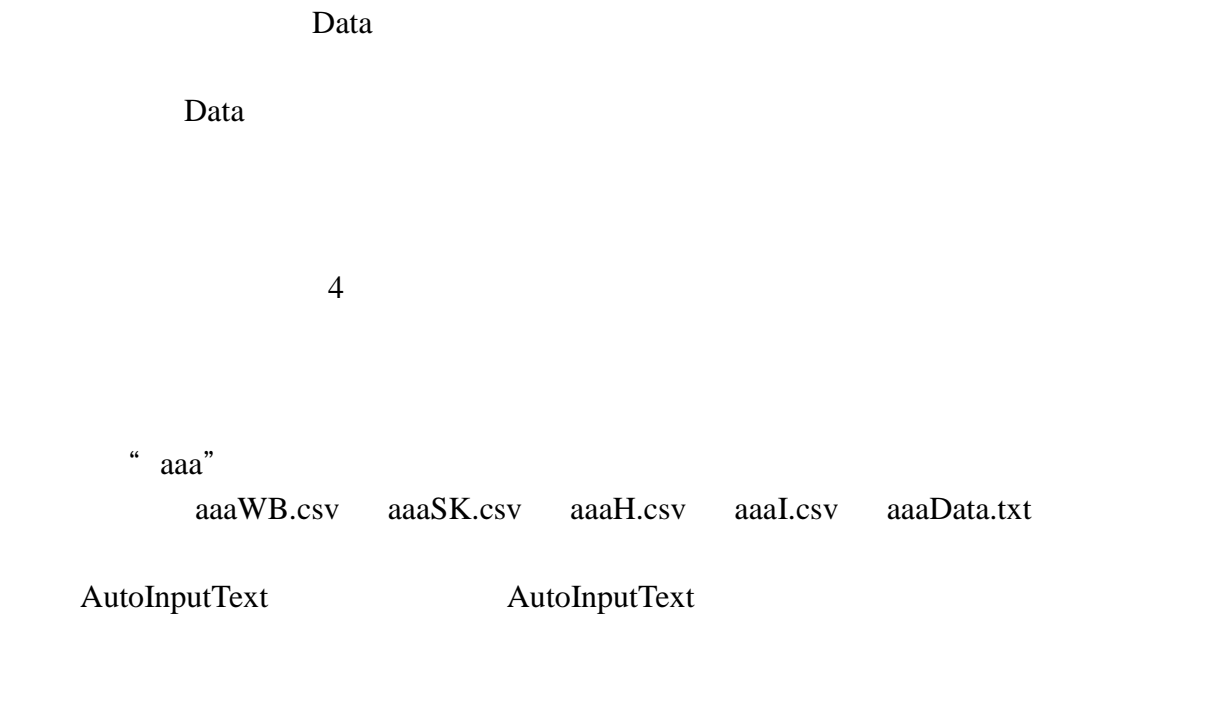

65MN

 $60$ sec.

" tsk & Esk" "Skin Temperature Distribution"

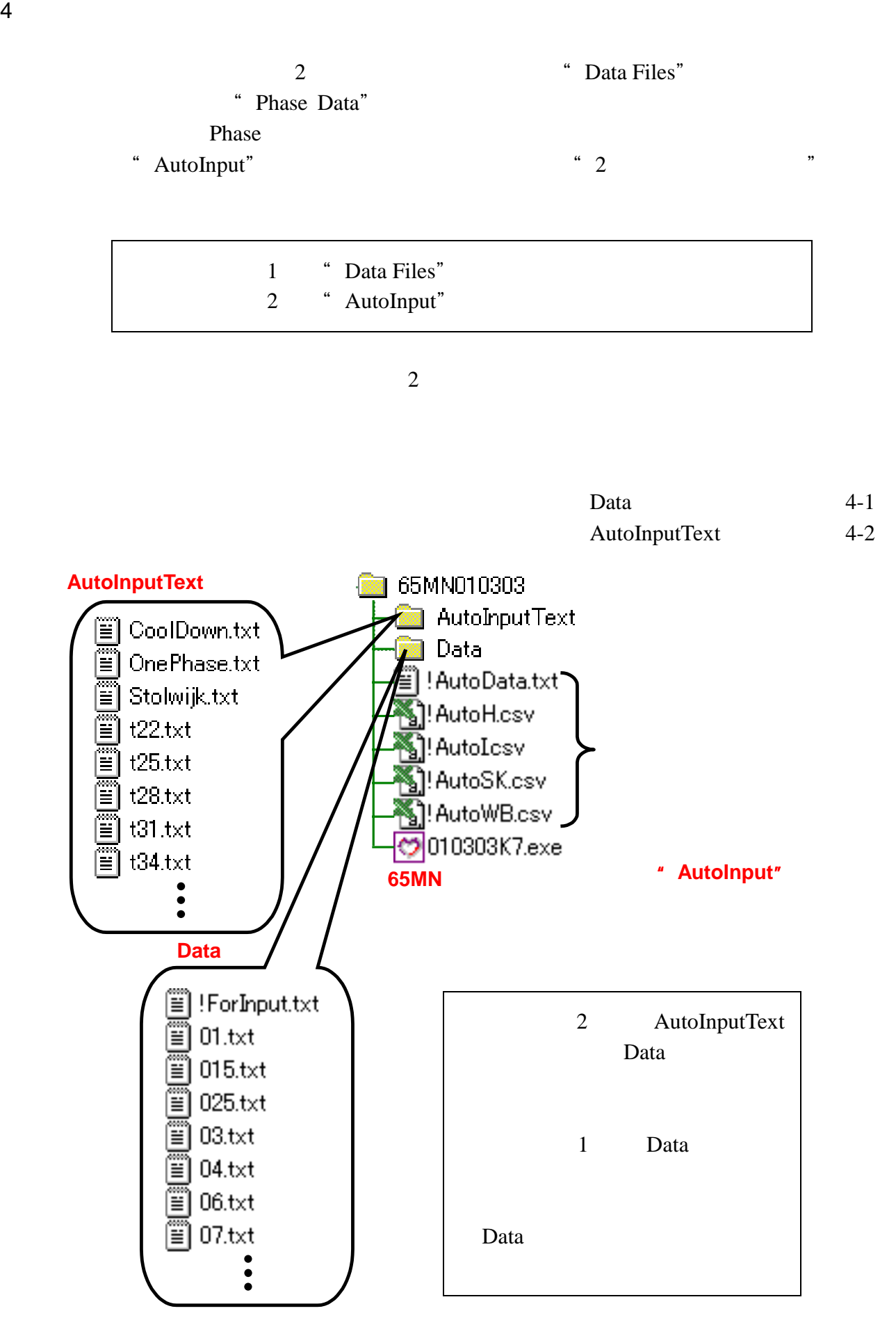

## 4-1 Data

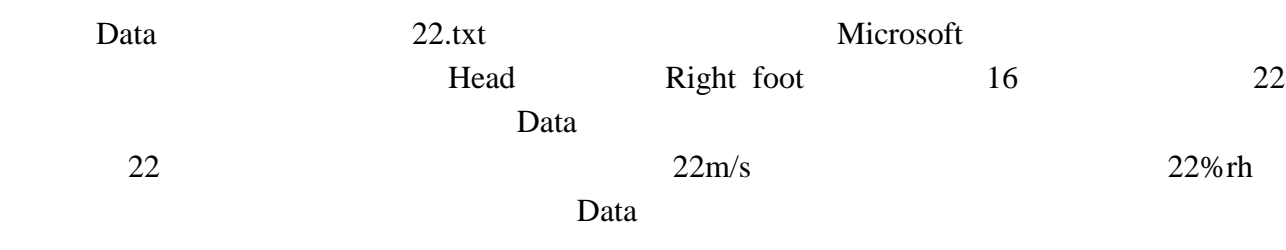

ー<br>フォトリングの『!ForInput.txt』

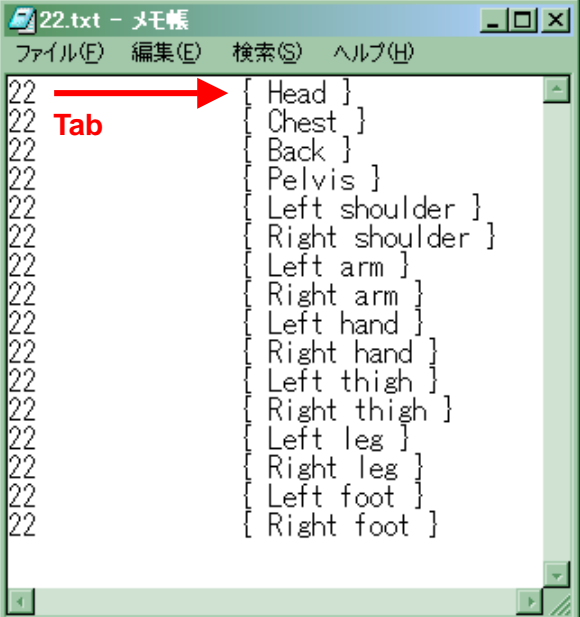

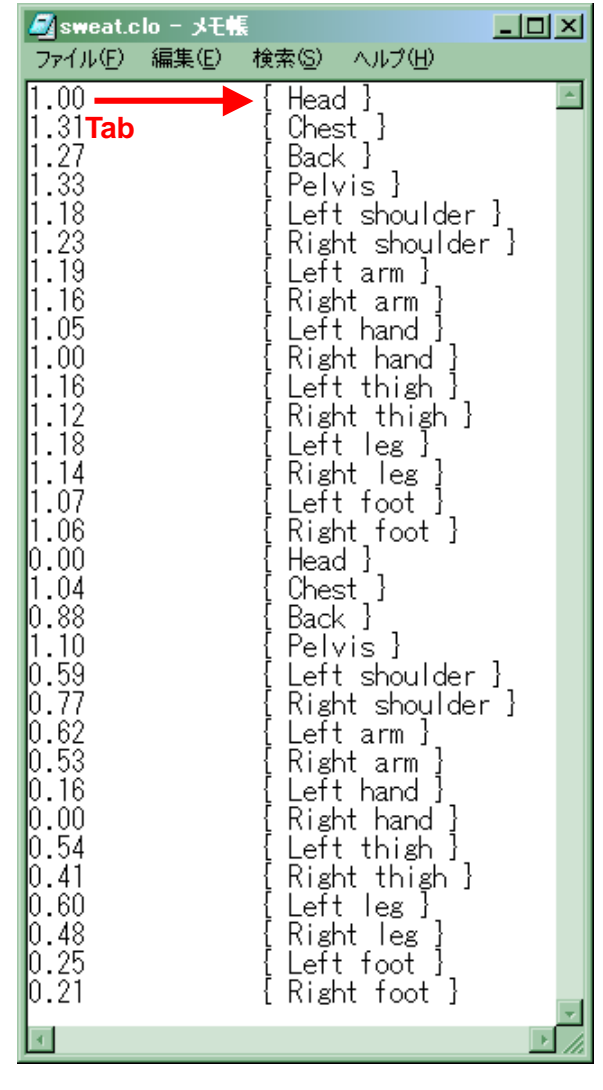

<u>Data</u> Data Data Data

sweat.clo 16

 $\lbrack - \rbrack$ 

 $Data$ 

Data 2008 Particular 2008 Particular 2008 Particular 2008 Particular 2008 Particular 2008 Particular 2008 Particular 2008 Particular 2008 Particular 2008 Particular 2008 Particular 2008 Particular 2008 Particular 2008 Part

# 4-2 AutoInputText

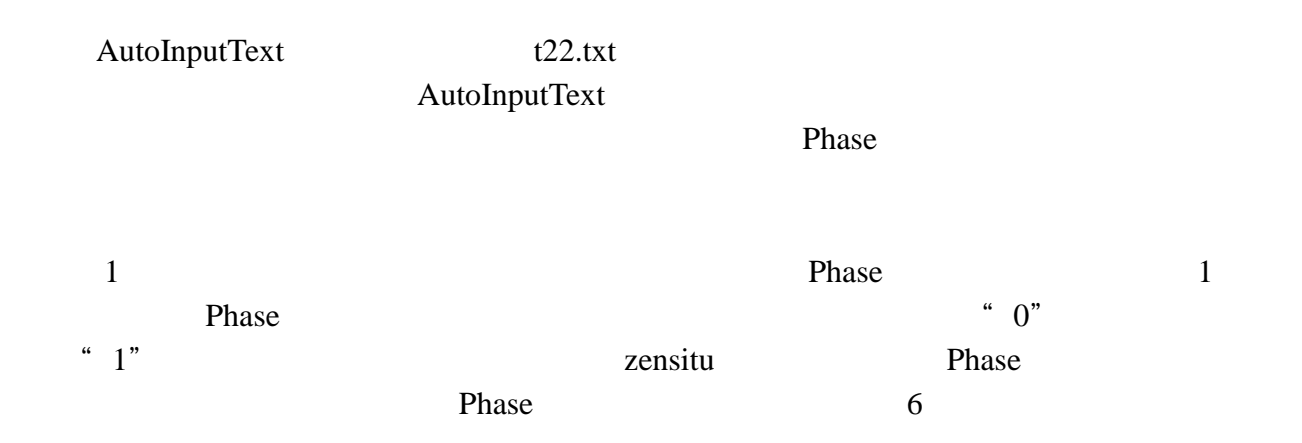

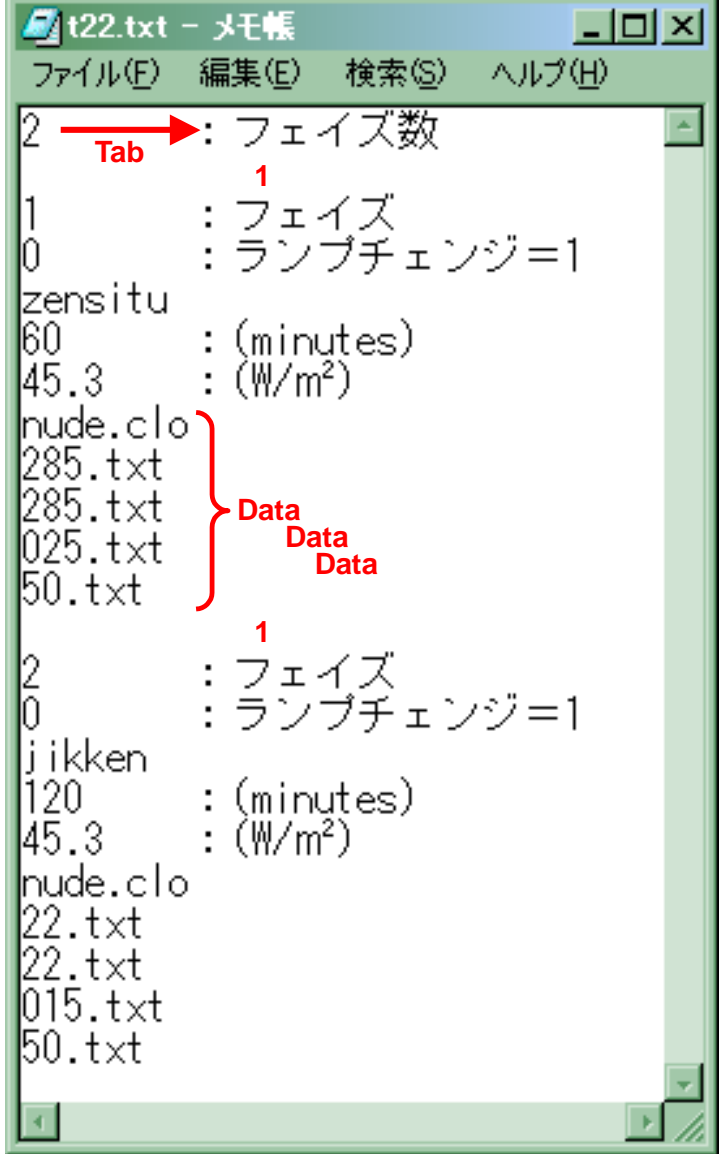

5 計算実行

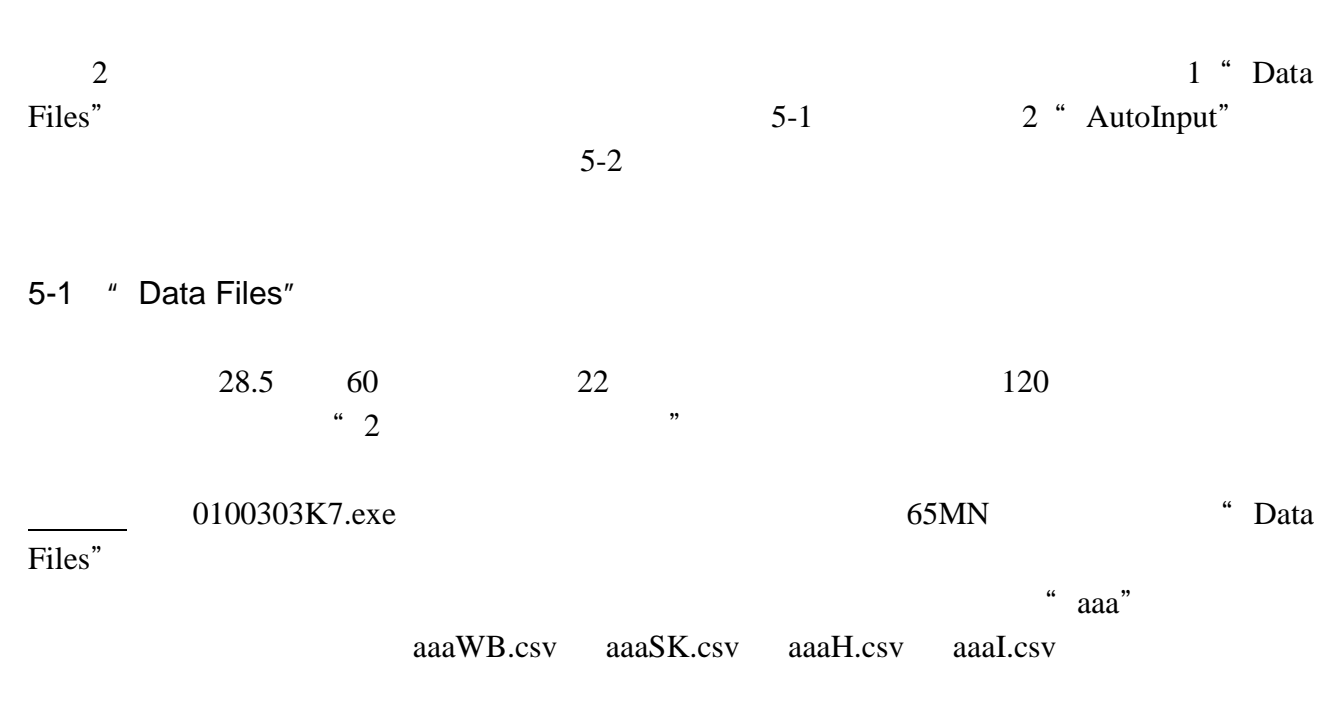

#### aaaData.txt

aaaData.txt

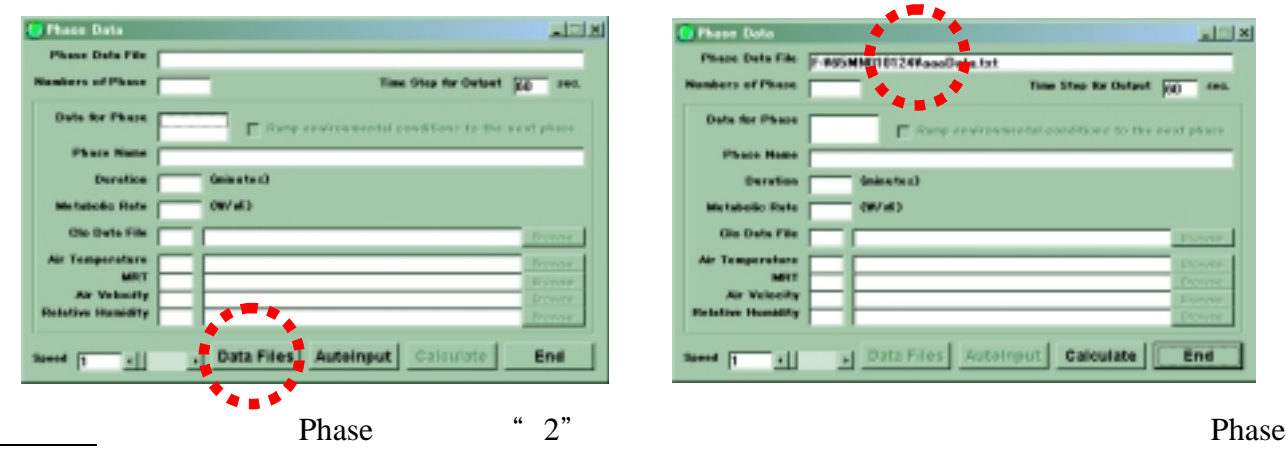

番号がリストアップ表示されます。境界条件の入力の前に、この Phase 番号をクリックし

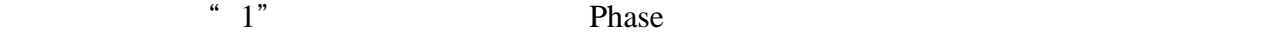

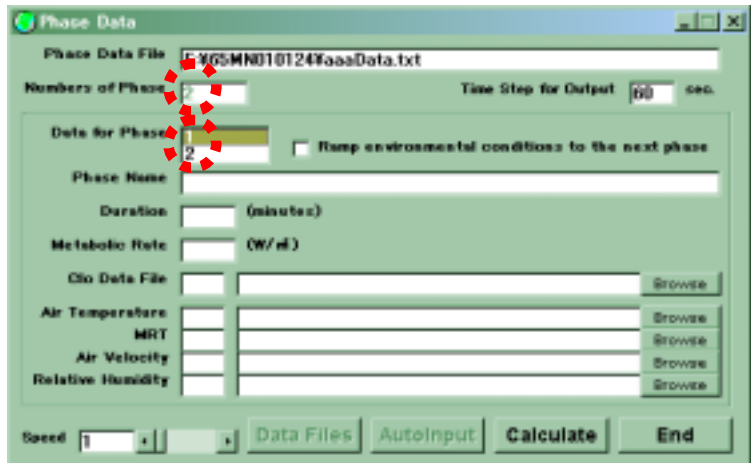

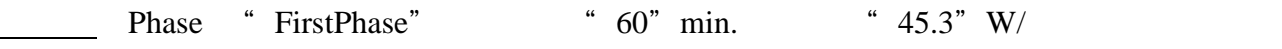

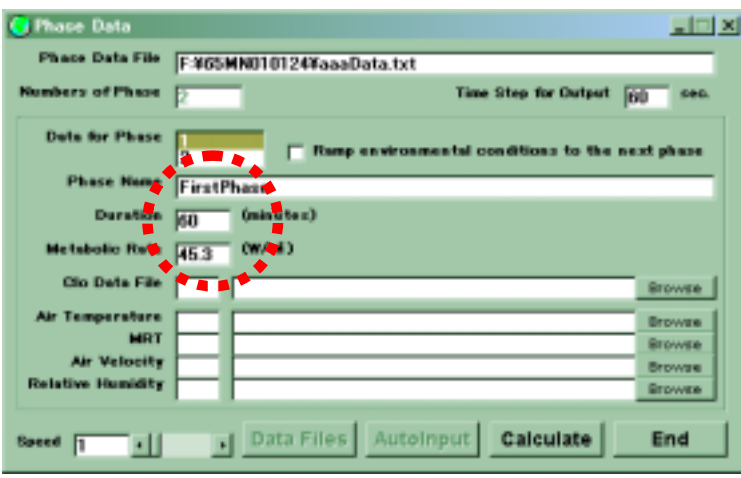

 $\blacksquare$ 

"Data" "nude.clo" " nude.clo"

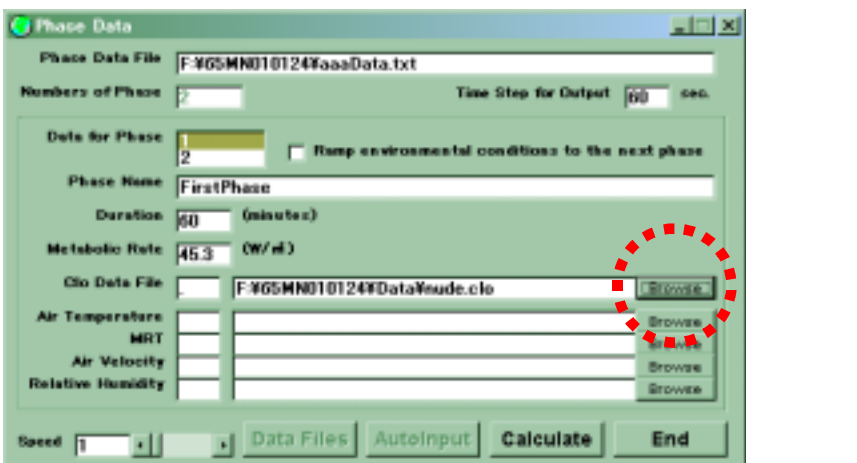

 $\overline{p}$ 

" $285.txt"$ 

End

"  $025.txt$ "  $50.txt$ "

C Phase Data  $-101 \times$ Phase Data File F-965MN010124YoooData.txt Numbers of Phase [7] Time Step for Output 60 sec. **Dute for Phase** F Ranp environmental conditions to the next phase Phase None FirstPhase Duration (60 Cainutes) **Metabolic Rete**  $\frac{1}{45.3}$  (W/m) Clo Dete File | F.465MN010124YData¥nude.clo Air Temperature<br>
MRT 28.5<br>
MRT 28.5<br>
FV65MN010124FDataV285.txt<br>
Air Velocity<br>
<u>PV65MN010124FDataV285.txt</u><br>
Relative Humidty<br>
DO FV65MN010124FDataV025.txt<br>
FX65MN010124FDataV025.txt

effect that the 2 Phase  $\sim$  2 Phase  $\sim$  2" 2 Phase

|                                          | F:¥65MN010124¥aaaData.txt                        |               |
|------------------------------------------|--------------------------------------------------|---------------|
| <b>Numbers of Phase</b>                  | <b>Time Step for Output</b>                      | FRU<br>606    |
| <b>Data for Phase</b>                    | Keep environmental conditions to the next phase. |               |
| <b>Phase Name</b>                        |                                                  |               |
| <b>Duration</b>                          | (minutes)                                        |               |
| <b>Metabolic Rote</b>                    | (W/d)                                            |               |
| Clip Deta File                           |                                                  | <b>Browse</b> |
| Air Temperature                          |                                                  | <b>Browse</b> |
| MRT                                      |                                                  | <b>Browse</b> |
|                                          |                                                  | Browse        |
| <b>Air Velocity</b><br>Relative Humidity |                                                  |               |

 $\frac{1}{2}$  Phase

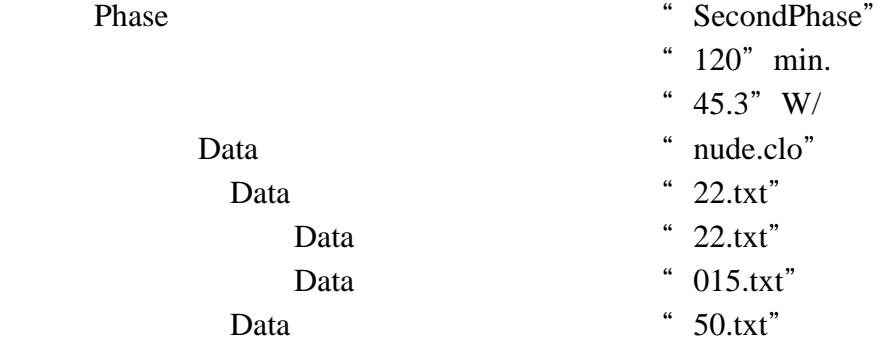

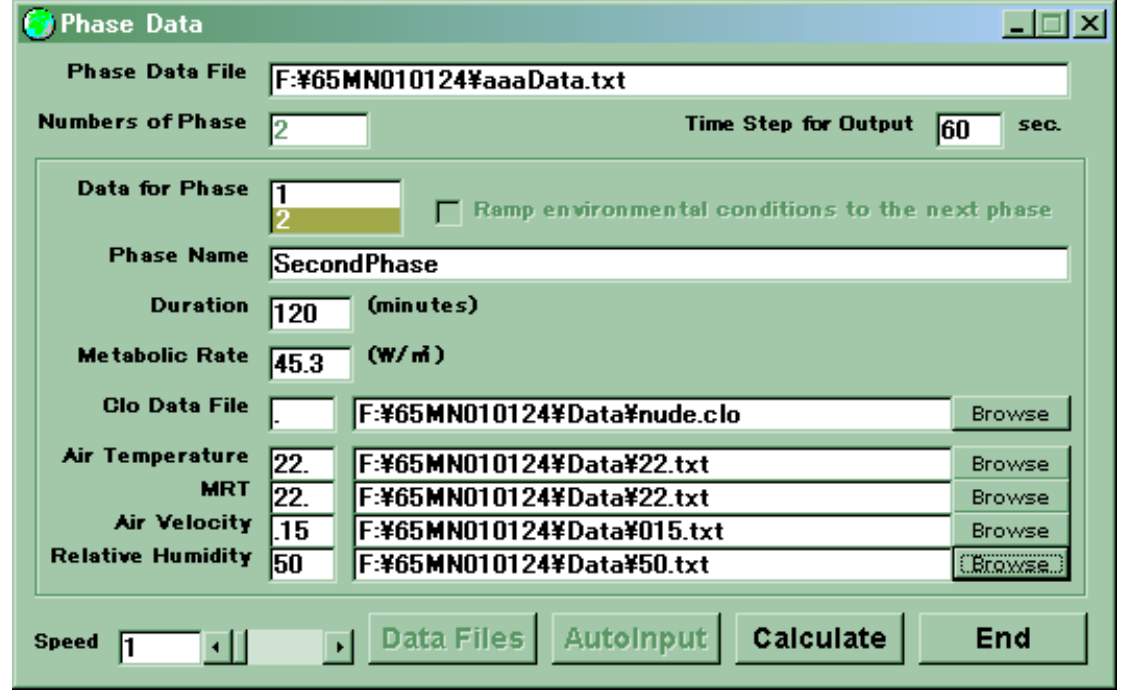

手順⑧ "Calculate"ボタンで計算を実行します。"End"ボタンで終了します。

*65MN Users Guide, 2001 Tanabe Lab. Waseda Univ.*

5-2 " AutoInput"

\* 2 <sup>7</sup> <sup>2</sup> AutoInputText

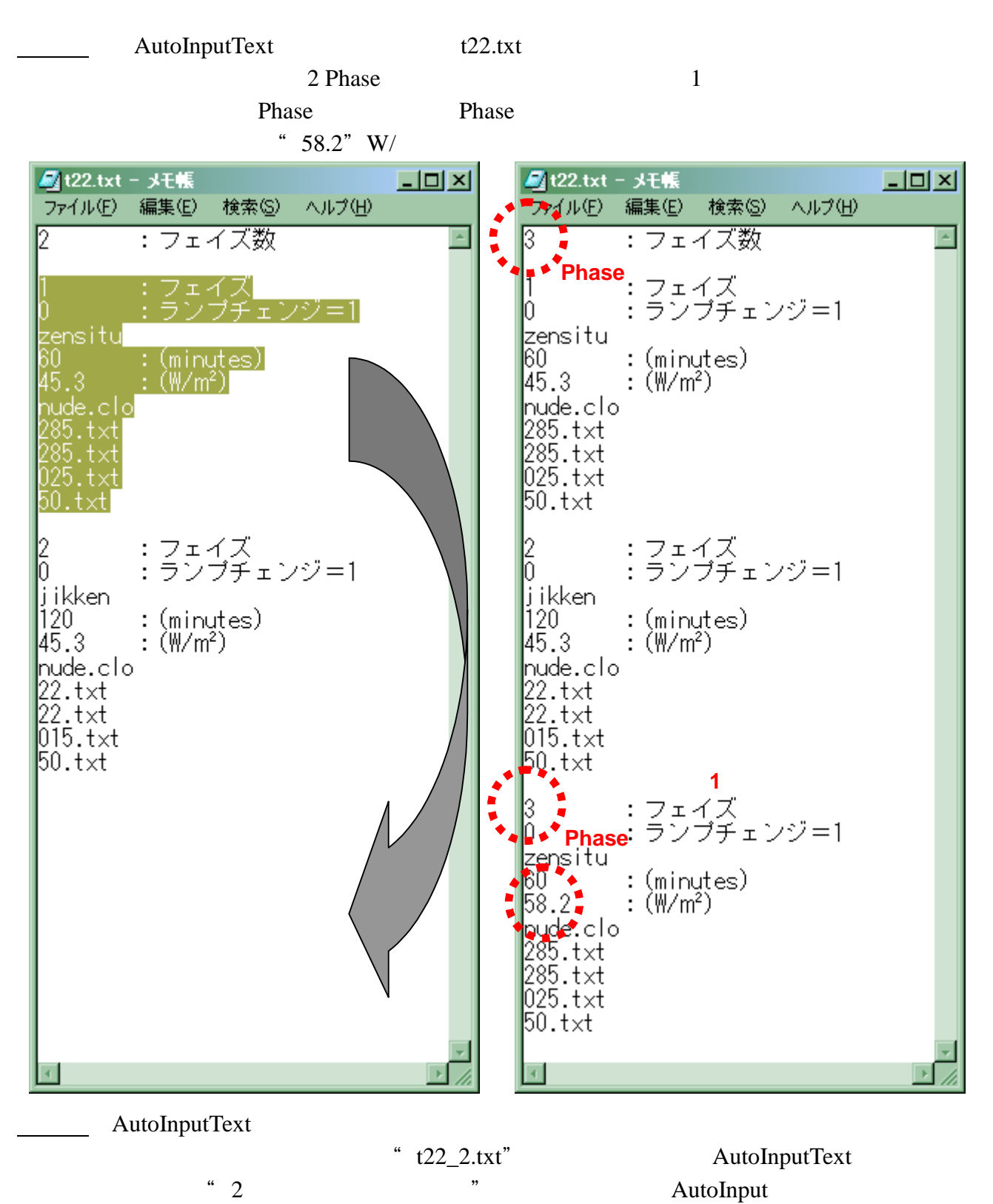

AutoInputText』フォルダ内の『t22\_2.txt』を選択します。"Calculate"ボタンで計算を実 "End"

 $6 \,$ 

 $\frac{1}{3}$ 

"AutoInput"

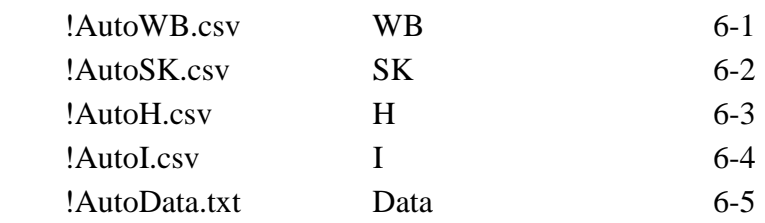

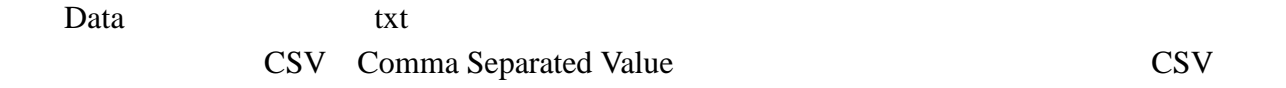

Microsoft Excel

## 6-1 WB

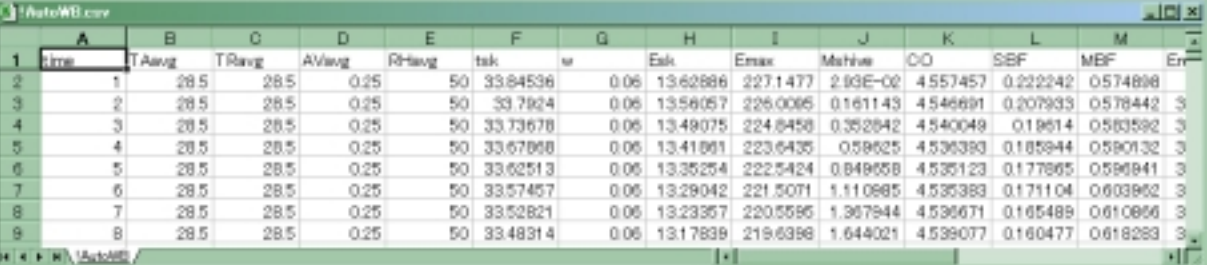

 $65MN$ 

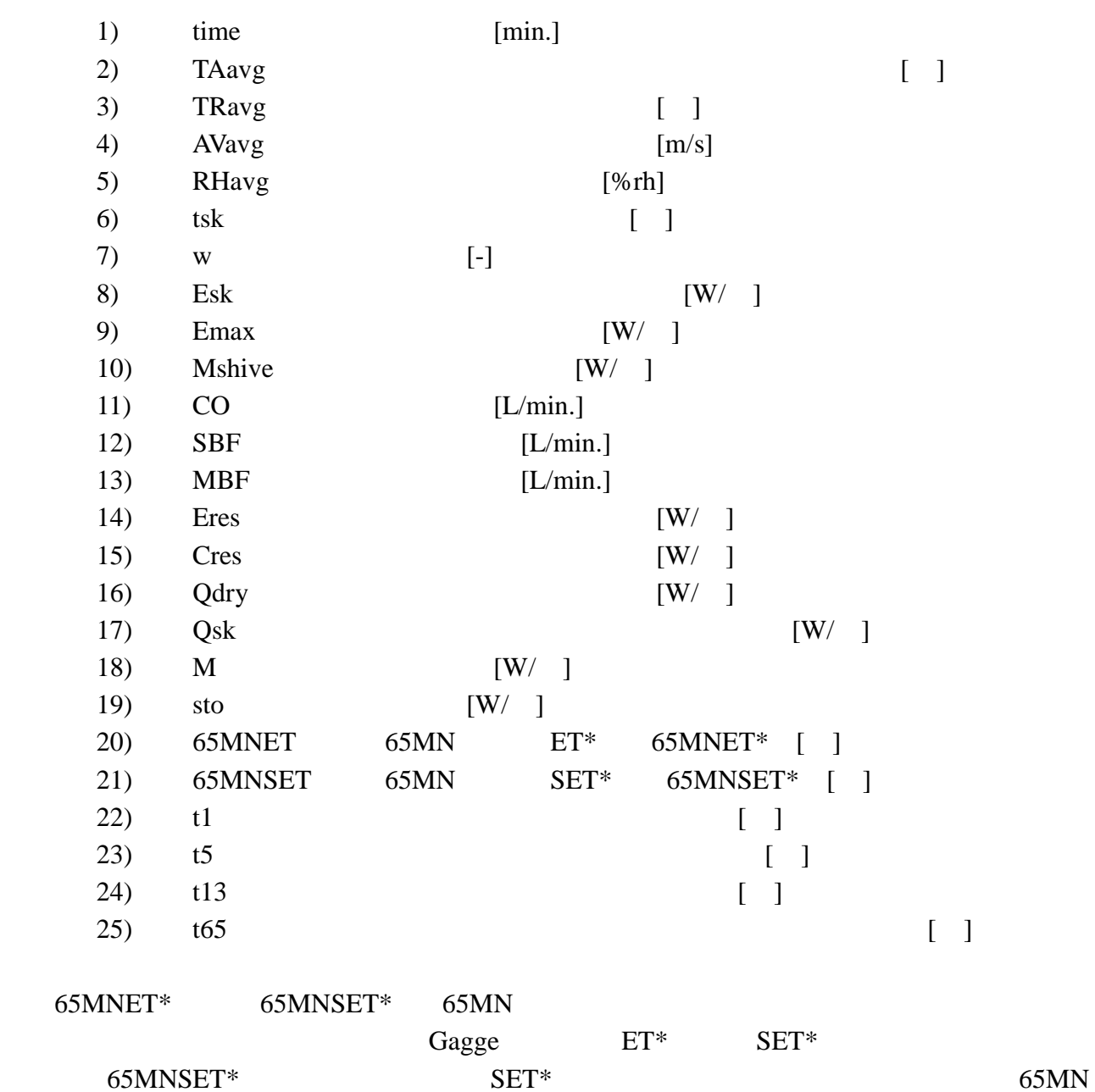

McIntyre SET\*

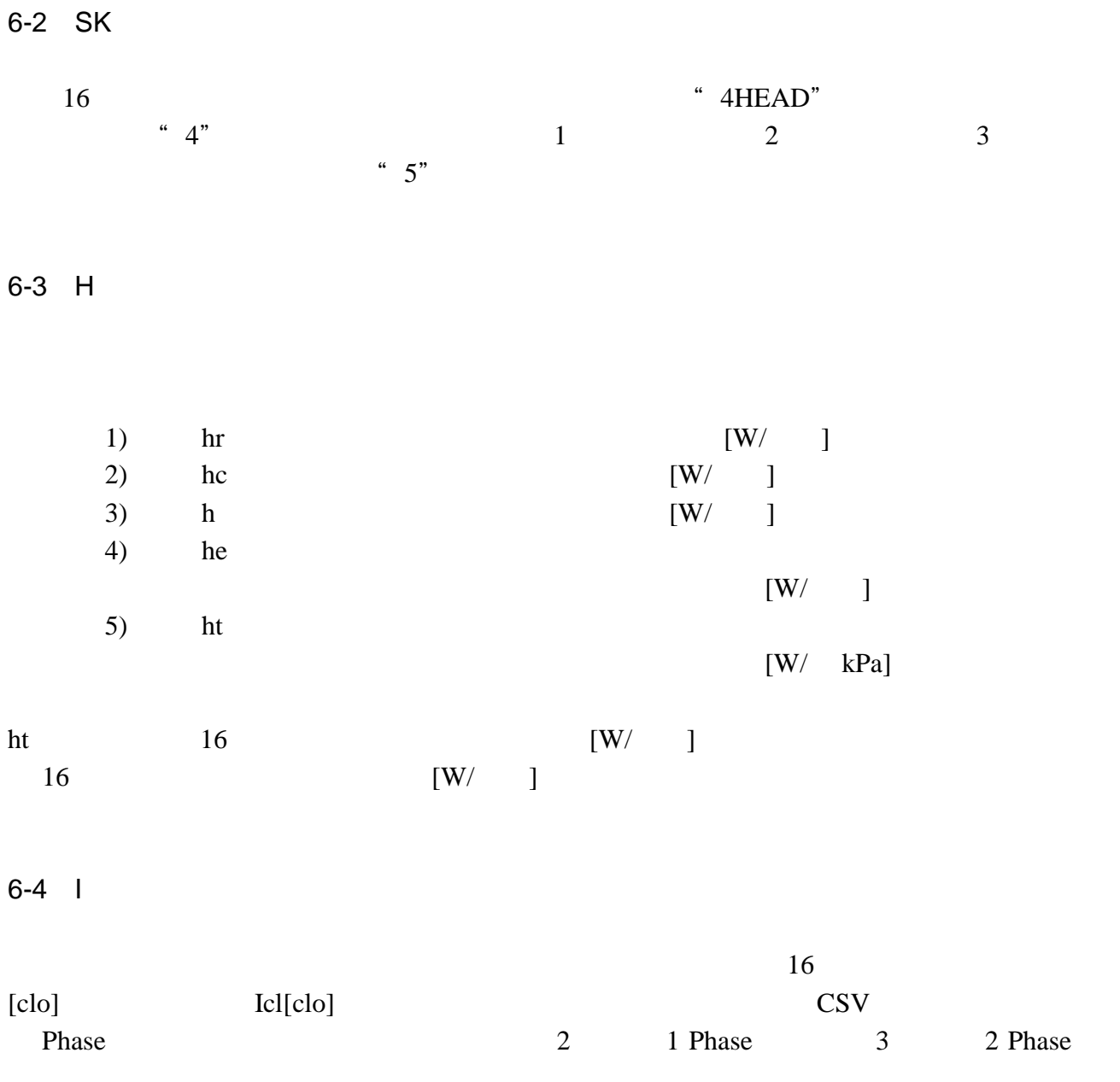

6-5 Data

AutoInputText

 $\overline{7}$ 

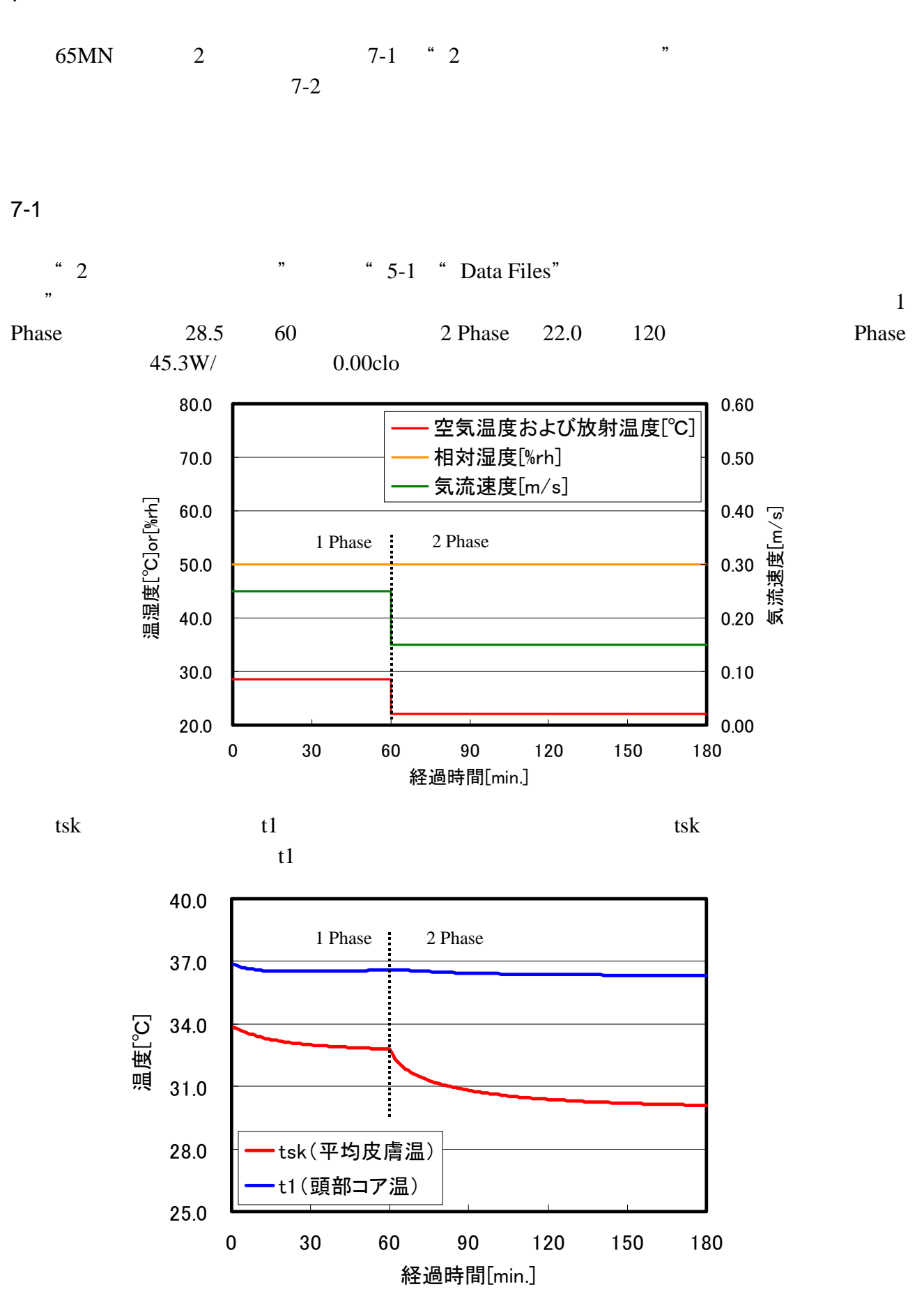

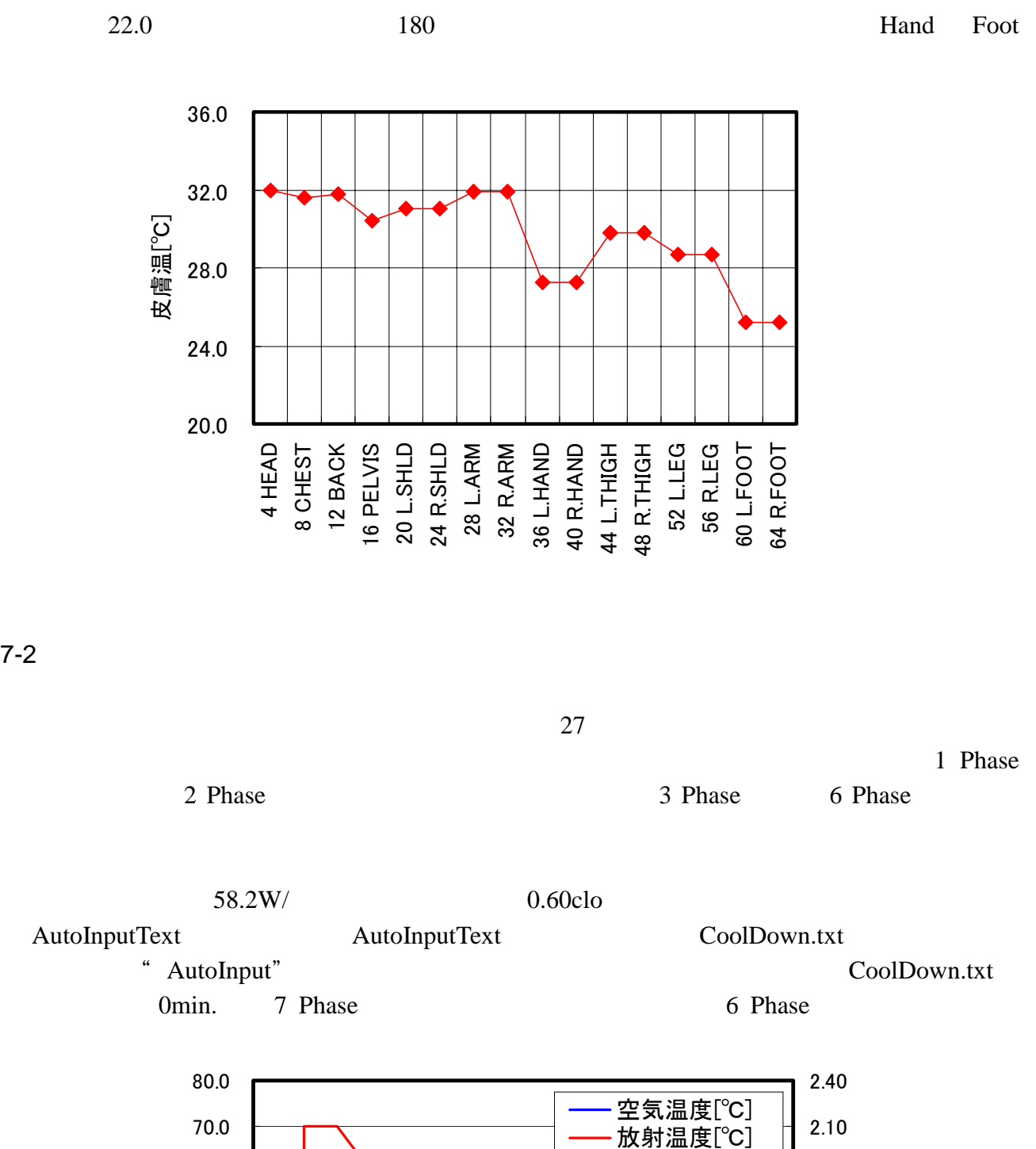

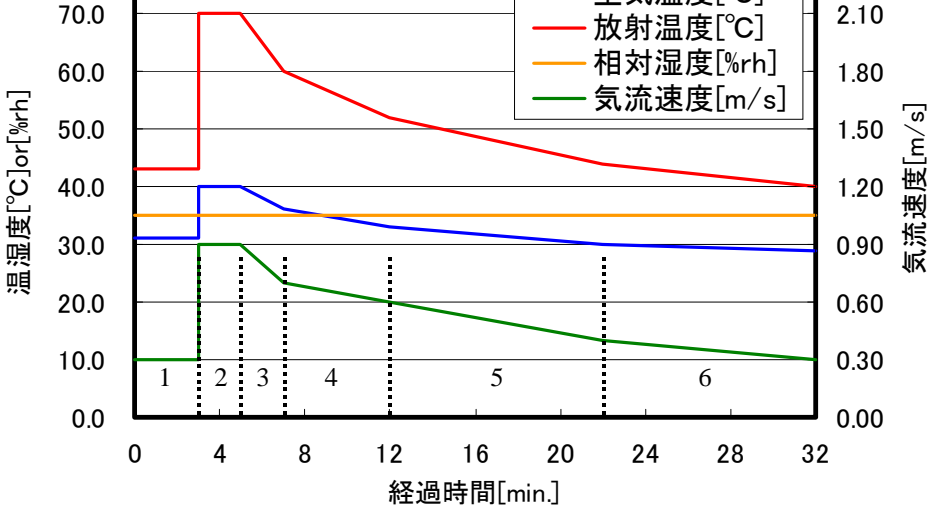

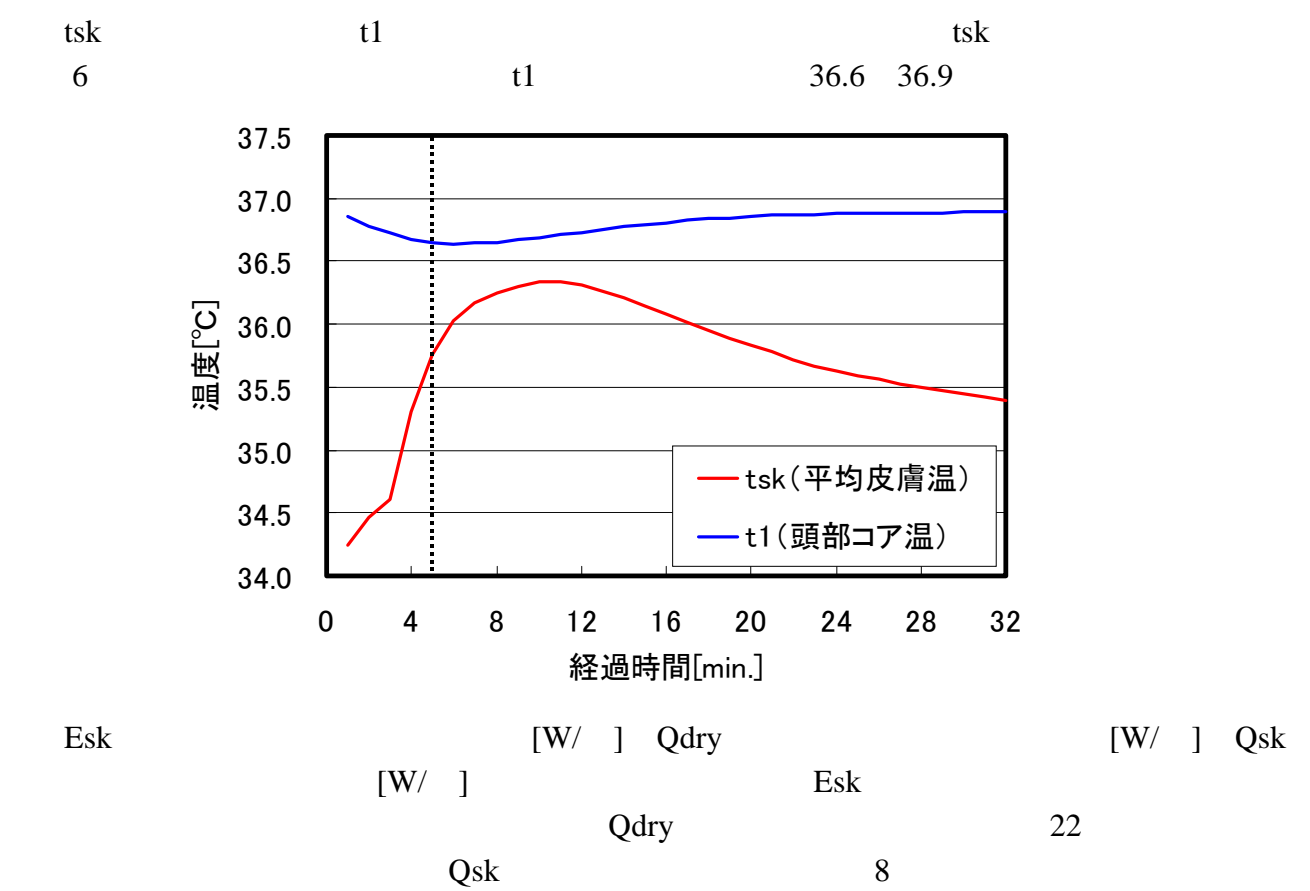

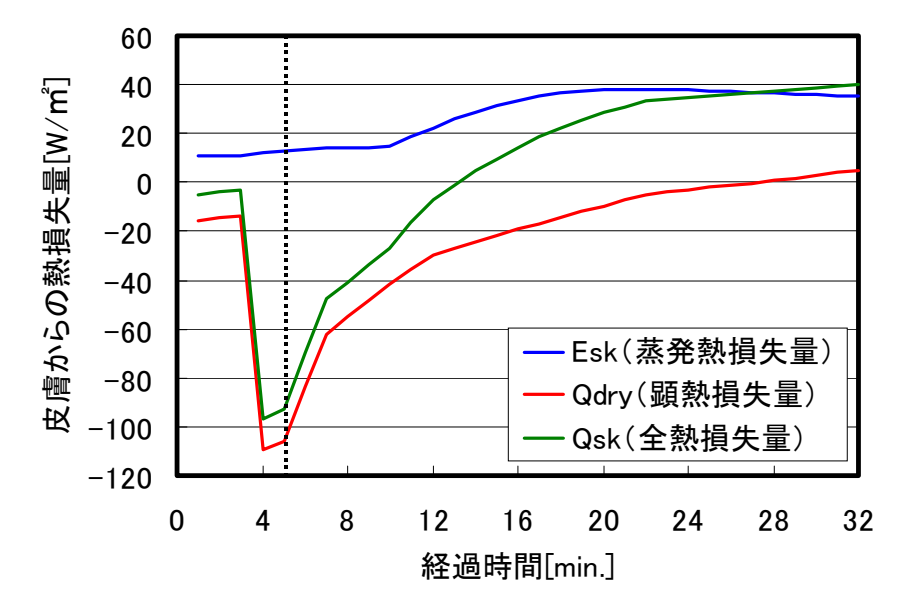

# Appendix

田辺 新一, 中野 淳太, 小林 弘造  $65$  ,  $65$  ,  $71$  ,  $71$  ,  $71$  ,  $71$  ,  $71$  ,  $71$  ,  $71$  ,  $71$  ,  $71$  ,  $71$  ,  $71$  ,  $71$  ,  $71$  ,  $71$  ,  $71$  ,  $71$  ,  $71$  ,  $71$  ,  $71$  ,  $71$  ,  $71$  ,  $71$  ,  $71$  ,  $71$  ,  $71$  ,  $71$  ,  $71$  ,  $71$  ,  $71$  ,  $71$ 

 $, 541, 2001.3$ 

## $65$

# DEVELOPMENT OF 65-NODE THERMOREGULATION-MODEL FOR EVALUATION OF THERMAL ENVIRONMENT

 $\ast$  ,  $\ast$  ,  $\ast$  ,  $\ast$  ,  $\ast$  ,  $\ast$ 

#### *Shin-ichi TANABE, Junta NAKANO, Kozo KOBAYASHI*

 The 65-Node Thermoregulation-Model was developed, based on Stolwijk model. The model has 16 body parts. Each body part consists of core, muscle, fat and skin. In addition, the model has a central blood compartment. Convective and radiative heat transfer coefficients were derived from the thermal manikin experiments. Under steady state condition, mean skin temperature, skin wettedness and SET\* agreed well with those by 2 node-model. This model can predict fairly well for skin temperature distribution under thermal neutrality. Under transient condition, trends of mean skin temperature and evaporative heat loss were similar to the subject experiment by Stolwijk.

#### *Keywords: Thermal comfort, Numerical model, Simulation, Non-uniform, Unsteady state* 熱的快適性 *,* 数値計算 *,* シミュレーション *,* 不均一 *,* 非定常状態

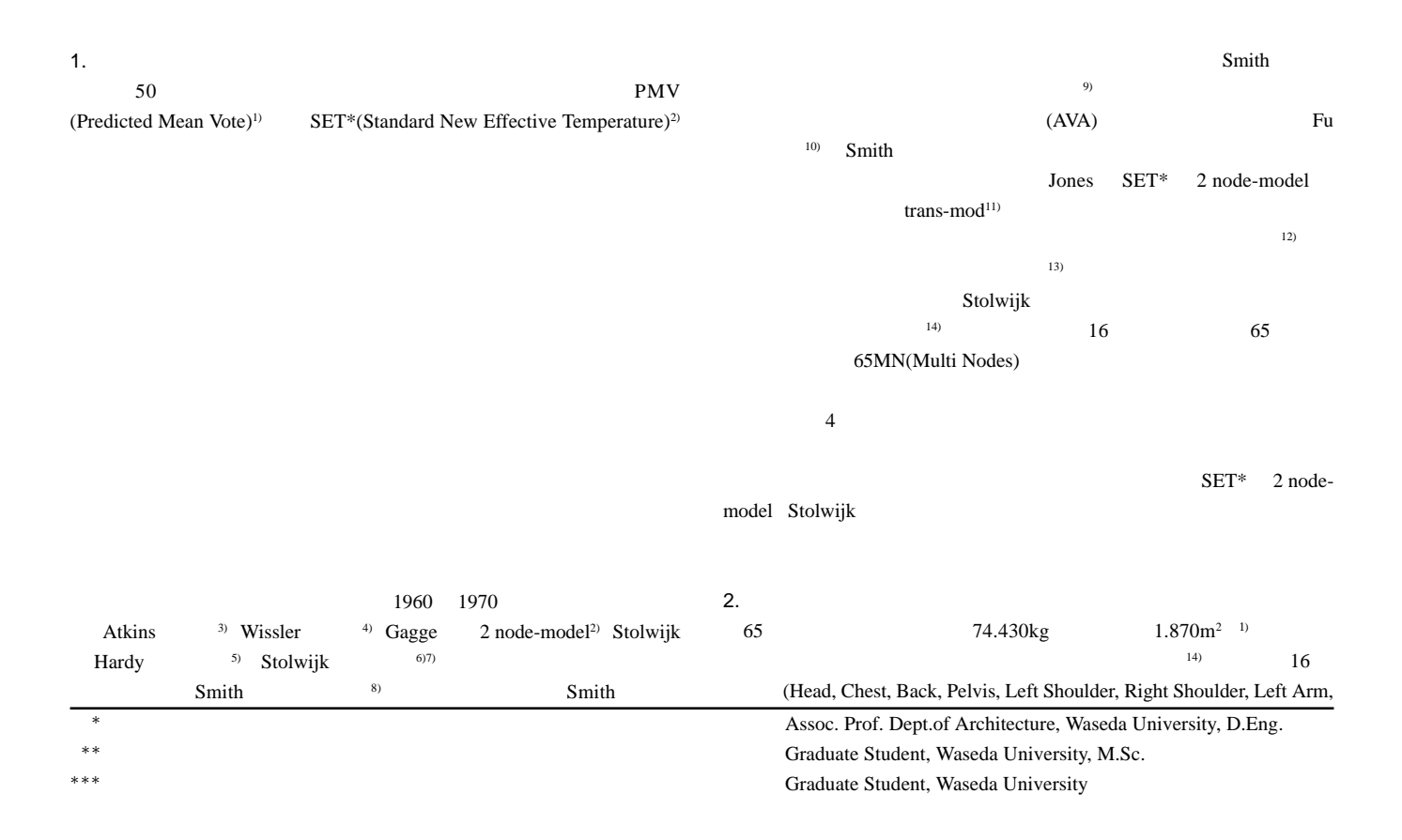

Right Arm, Left Hand, Right Hand, Left Thigh, Right Thigh, Left Leg, Right Leg, Left Foot, Right Foot) 1

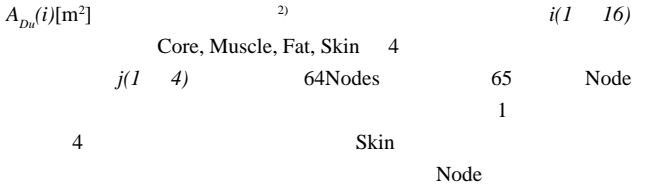

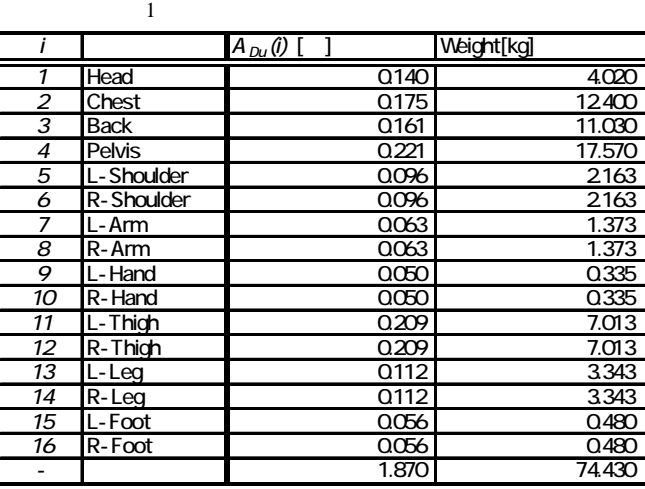

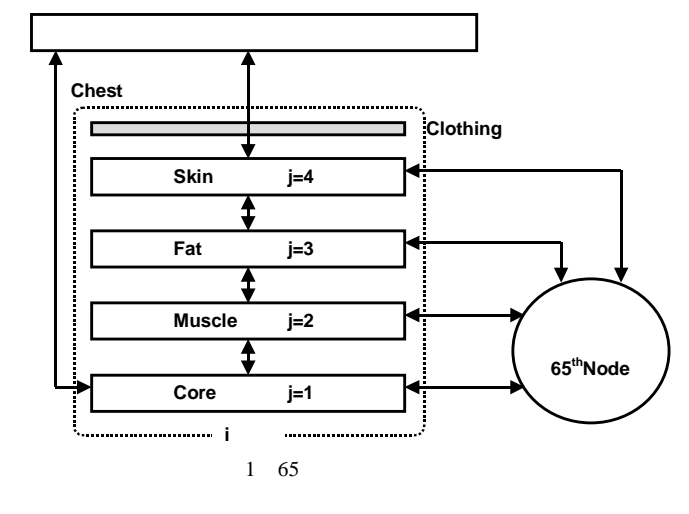

#### $3.$

 $(1)$   $(5)$   $(3)$  $3-1$ 

Core  

$$
C(i,1)\frac{dT(i,1)}{dt} = Q(i,1) - B(i,1) - D(i,1) - RES(i,1) \qquad \dots (1)
$$

Muscle

$$
C(i,2)\frac{dT(i,2)}{dt} = Q(i,2) - B(i,2) + D(i,1) - D(i,2) \tag{2}
$$

Fat

$$
C(i,3)\frac{dT(i,3)}{dt} = Q(i,3) - B(i,3) + D(i,2) - D(i,3) \tag{3}
$$

Skin

$$
C(i,4)\frac{dT(i,4)}{dt} = Q(i,4) - B(i,4) + D(i,3) - Q_i(i,4) - E(i,4) \quad ...(4)
$$

$$
C(65)\frac{dT(65)}{dt} = \sum_{i=1}^{16} \sum_{j=1}^{4} B(i, j) \qquad ...(5)
$$

#### $3 - 1$

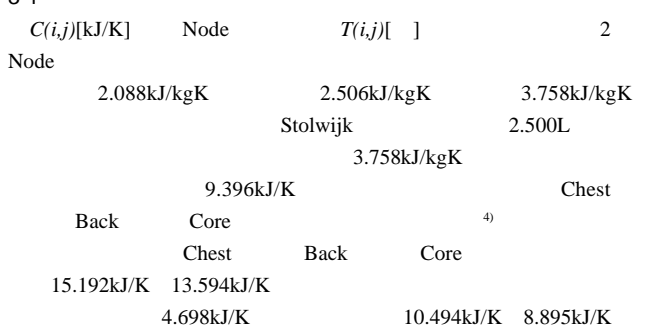

 $2$  Node  $[kJ/K]$ i I Core IMuscle Fat ISkin 1 Head 9.275 1.391 0.927 1.015 2 Chest 10.494 20.408 5.387 1.503 13 Back 1 8895 18078 1761 1.391<br>1391 121.661 28.789 7.567 2.180 4 Pelvis 21.661 28.789 7.567 2.180 5 L-Shoulder 1.811 3.881 0.745 0.545<br>6 R-Shoulder 1.811 3.881 0.745 0.545 6 R-Shoulder 1.811 3.881 0.745 0.545 7 L-Arm 1.156 2452 0.470 0.357<br>8 R-Arm 1.156 2.452 0.470 0.357 8 R-Arm 1.156 2452 0.470 0.357 9 L-Hand 0.296 0.132 0.188 0.357 10 R-Hand 0.296 0.132 0.188 0.357 11 L-Thigh 5.993 12.976 2.017 1.522  $R$ -Thigh 13 L-Leg 2.856 6.173 0.965 0.733 14 R-Leg 2.856 6.173 0.965 0.733  $L-Foot$ 16 R-Foot 0.499 0.132 0.276 0.451 -中央血液溜まり 9.396

### $3-2$

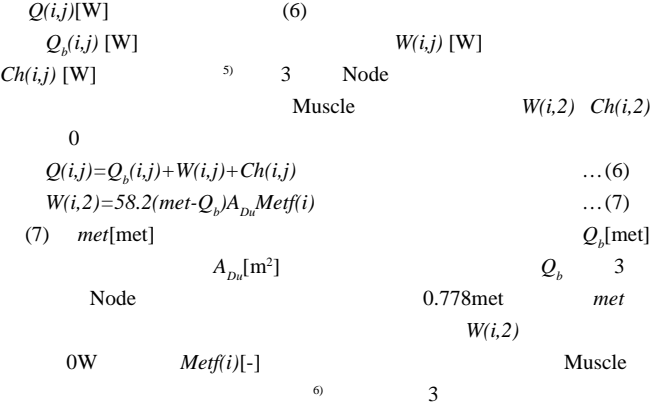

#### $Ch(i,2)$

Ĭ.

-

 $\overline{a}$ 

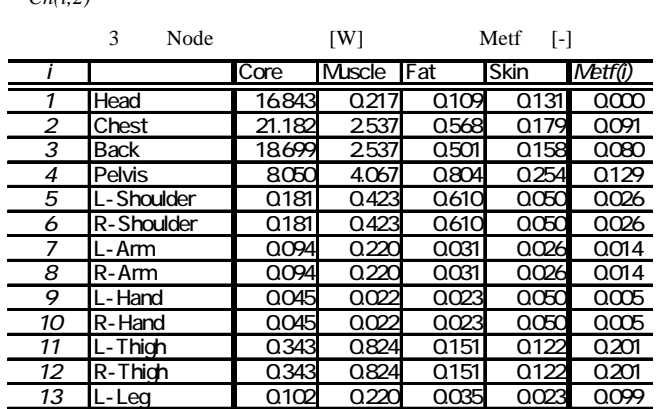

14 R-Leg 0.102 0.220 0.035 0.023 0.099 15 L-Foot 0.122 0.035 0.056 0.100 0.005 16 R-Foot 0.122 0.035 0.056 0.100 0.005

- Total 1.000

| $3 - 3$         |                           |                |
|-----------------|---------------------------|----------------|
| $B(i,j)$ [W]    | Node                      | (8)            |
| $[ - ]$         |                           | $CIJ/mLK$ ]    |
|                 | BF(i,j)[mL/s]             |                |
| T(65)<br>- 1    |                           |                |
| $B(i,j)=$       | C $BF(i,j)(T(i,j)-T(65))$ | $\dots(8)$     |
| $=1.000$        | $C = 3.842$ J/mLK         |                |
| Skin<br>(9)     |                           | BFB(i,j)[mL/s] |
| 4               |                           | Node           |
|                 |                           | 1.000W         |
| $0.239$ mL/s    |                           | 7)<br>Muscle   |
| Core<br>$(i=2)$ | Fat<br>W(i,j)             | 0W<br>Ch(i,j)  |

 $BF(i,j)=BFB(i,j)+0.239(W(i,j)+Ch(i,j))$  ...(9)  $4$  Node  $[mL/s]$ 

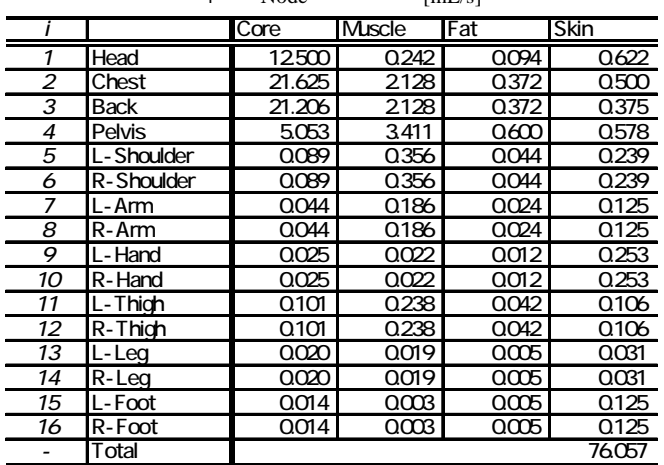

 $3 - 4$ 

 $D(i,j)[\mathbb{W}]$ 

(10)  $Cd(i,j)[W/$  ]

 $D(i,j)=Cd(i,j)(T(i,j)-T(i,j+1))$  ... (10)

 $\overline{5}$  5  $\overline{5}$  5  $\overline{5}$   $\overline{5}$  5  $\overline{5}$  5  $\over$ 

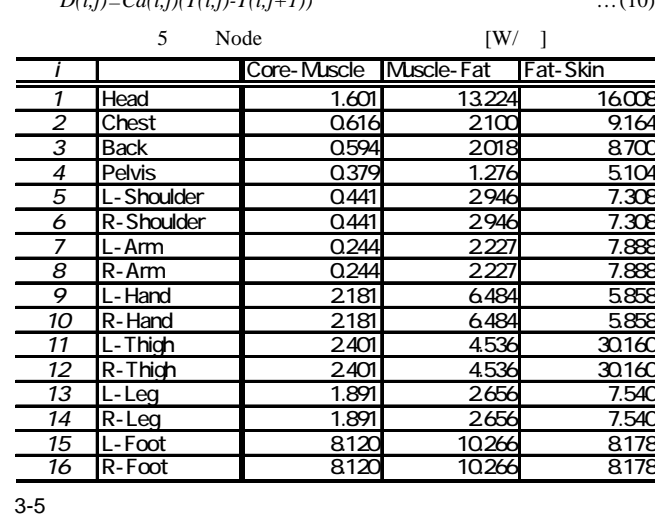

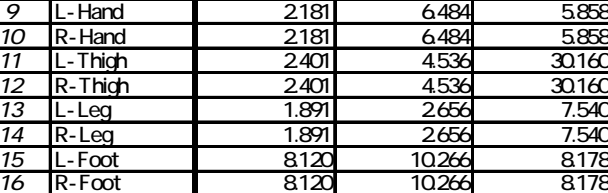

Chest Core

$$
RES(2,1)[W] \qquad (11) \qquad \text{(*)}
$$
  
\n
$$
RES(2,1) = \{0.0014(34 - t_a(1)) + 0.017(5.867 - p_a(1))\}
$$
  
\n
$$
\cdot \sum_{i=1}^{16} \sum_{i=1}^{4} Q(i, j) \qquad \qquad \dots (11)
$$

$$
\sum_{i=1}^{n} \sum_{j=1}^{n} Q(i, j)
$$
\n...(11)\n
$$
t_a(I)[1] \quad P_a(I)[kPa]
$$
\nHead

 $3-6$  $E(i,4)[W]$  Skin  $(12)$  $E_{b}(i,4)[W]$  (13)  $E_{sw}(i,4)[W]$ <br>+ $E_{(i,4)}$ <br> $(12)$  $E(i,4)=E_b(i,4)+E_{sw}(i,4)$  ... (12)  $E_b(i,4)=0.06(1-E_{sw}(i,4)/E_{max}(i))$   $E_{max}(i)$  ...(13)  $E_{max}(i)[W]$  (14)  $Stolwijk$ 6)7)  $E_{max}(i) \qquad \qquad 3 \quad \ 4\%$  Skin Skin <sub>extern</sub>  $6\%$  $E_{max}(i) = h_e(i) (p_{s,k,s}(i) - p_a(i))A_{Du} (i)$  …(14)  $h_e(i)$  [W/m<sup>2</sup>kPa]  $p_{_{sk,s}}(i)$ [kPa]  $p_a(i)$ [kPa]  $A_{Du}(i)[m^2]$  $\blacksquare$ 

$$
h_e
$$
 (15)

1 (15)  
\n
$$
h_e(i) = LR \left. i_{el}(i) / \left( 0.155 I_{el}(i) + \frac{i_{el}(i)}{h_e(i) \cdot f_{el}(i)} \right) \right)
$$
\nSubwijk<sup>67</sup> (15)

 $h_i(i)$ 

 $i_{cl}(i)$  [-

$$
I_{c}(i)[\text{W/m}^{2}]
$$
\n
$$
L_{c}(i)[\text{W/m}^{2}]
$$
\n
$$
LR[
$$
 /kPa] 
$$
L_{c}(i)=0.45
$$
\n
$$
I_{c}(i)=0.45
$$
\n
$$
I_{c}(i)=0.45
$$
\n
$$
I_{c}(i)=0.45
$$
\n
$$
I_{c}(i)=0.45
$$

 $3 - 7$ 

 $Q_i(i,4)[W]$  (16) 式のように総合熱伝達率を用いた表現とした。*ht*  $h(i)$   $[W/m^2]$ ら環境までの総合熱伝達率、*t*  $_o(i)$ [ ]  $Q_i(i,4)=h_i(i)(T(i,4)-t_o(i))A_{Du}(i)$  ...(16)  $h_i(i)$  clo (17)  $I_{cl}(i)$ [clo]  $h_r(i)$  [W/m<sup>2</sup> ]

$$
\frac{1}{h_{i}(i)} = 0.155I_{cl}(i) + \frac{1}{(h_{c}(i) + h_{r}(i))f_{cl}(i)}
$$
...(17)  
65  

$$
h_{i}(i) = h_{i}(i)
$$

$$
h_c(i) \quad h_r(i)
$$
\n(18) (20)

\nMod<sub>c</sub>

$$
Modr \t\t (19) \t\t (18) \t(20) \t\t MOd \t\t (19)
$$

 $\mathbf{l}$ 

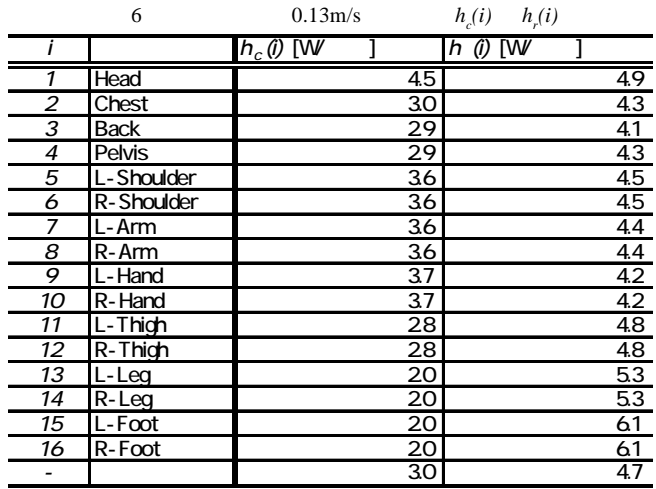

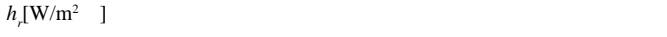

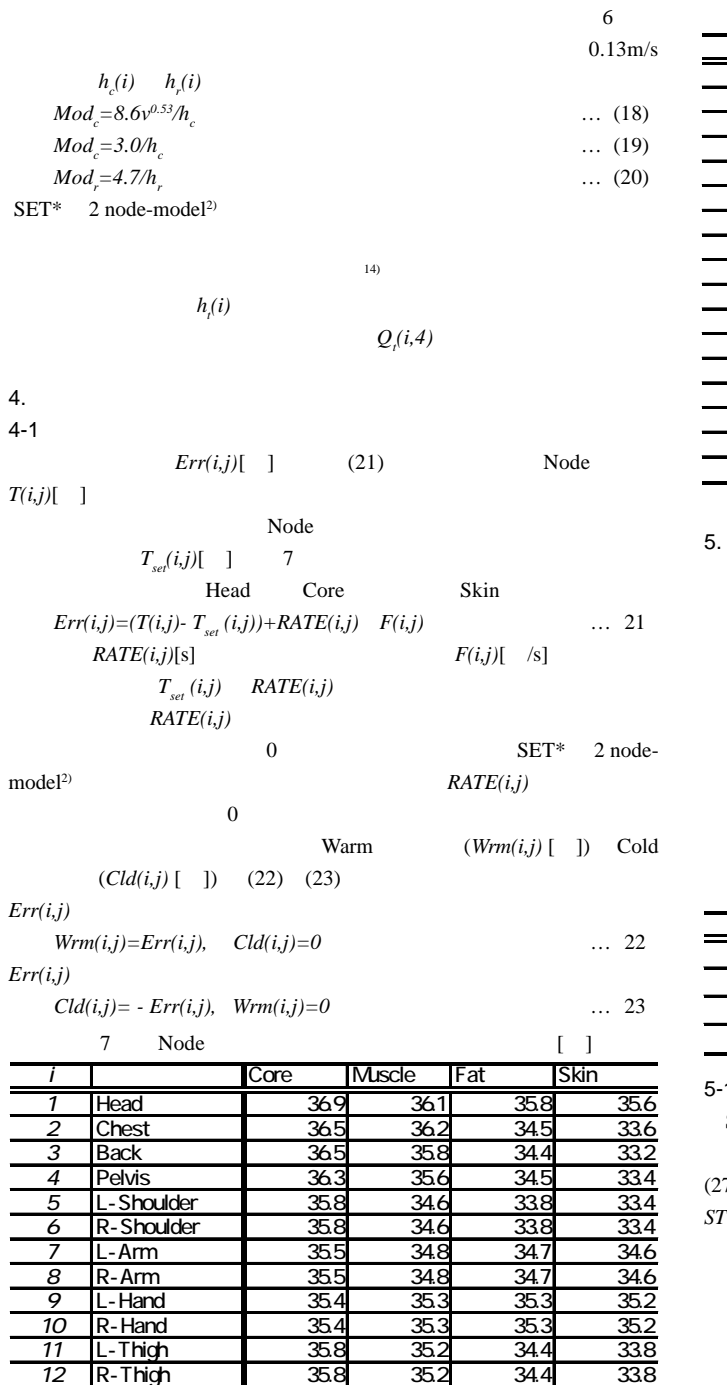

 $4 - 2$ 

-

$$
Wrms[
$$
 ]  
\n
$$
Clds[
$$
 ] (24) (25) 
$$
SKINR(i)[
$$
 ]  
\n
$$
Wrms = \sum_{i=1}^{16} (SKINR(i) \cdot Wrm(i,4)) \qquad ...(24)
$$

 L-Leg 35.6 34.4 33.9 33.4 R-Leg 35.6 34.4 33.9 33.4 L-Foot 35.1 34.9 34.4 33.9 R-Foot 35.1 34.9 34.4 33.9

- 36.7

$$
Clds = \sum_{i=1}^{16} (SKINR(i) \cdot Cld(i,4)) \qquad ...(25)
$$

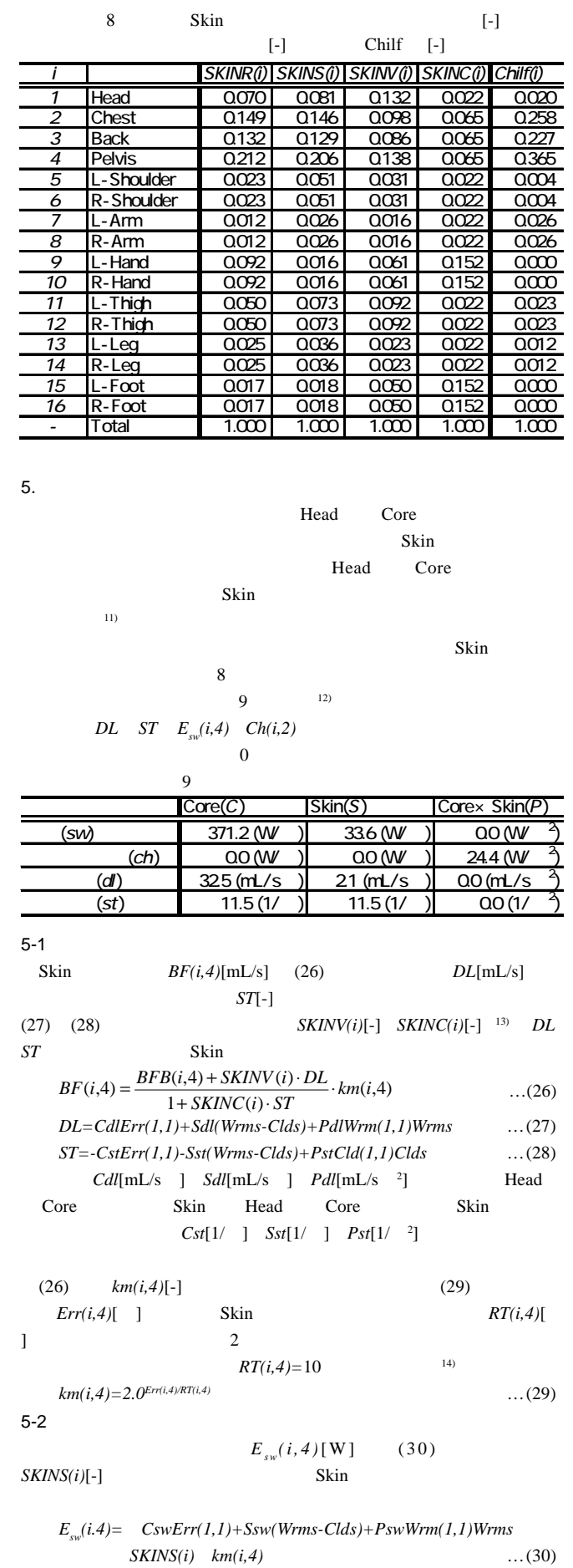

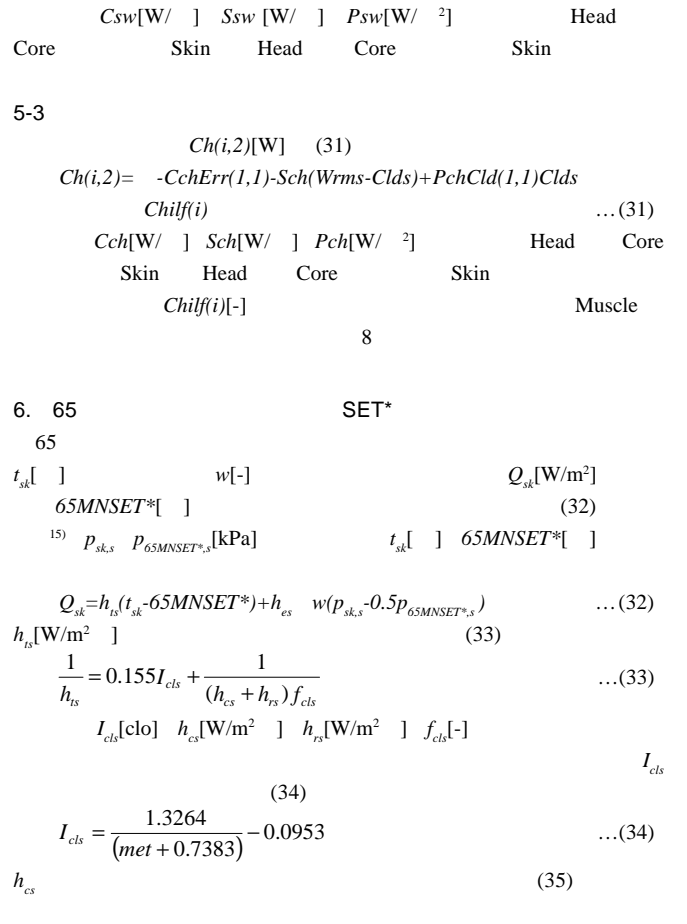

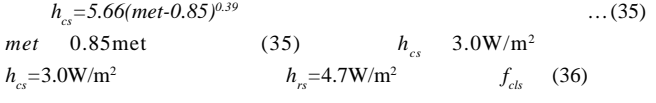

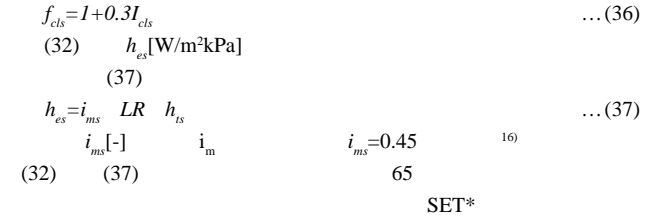

#### 7. 2 node-model

 $7 - 1$  $\mbox{Gage}\quad \ 2\ \mbox{node-model}^{2)} \qquad \qquad 2\ \mbox{node-model}\quad \mbox{SET*}$ 

#### $10$  $10.0\qquad 40.0\qquad 2.0$

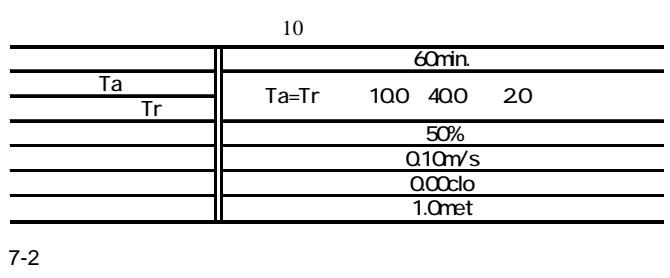

2 65 2 node-model

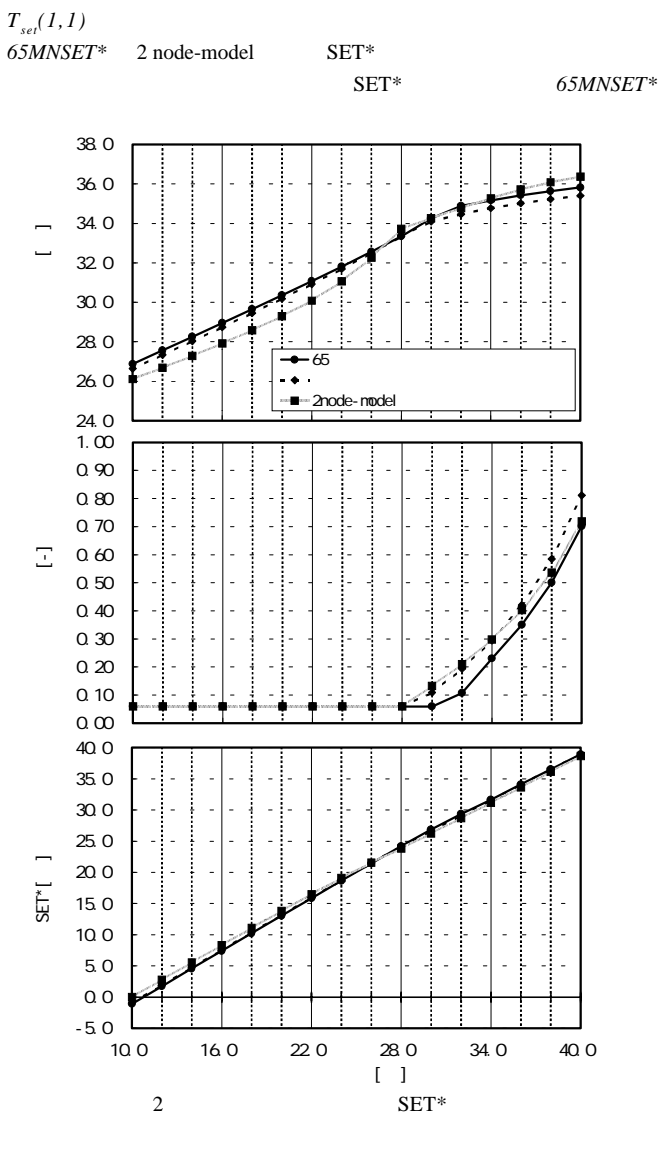

 $SET*$ 1 and the 65 and 2 node-model

 $T_{\text{set}}(1,1)$  36.4

2 node-model

 $17)$  65

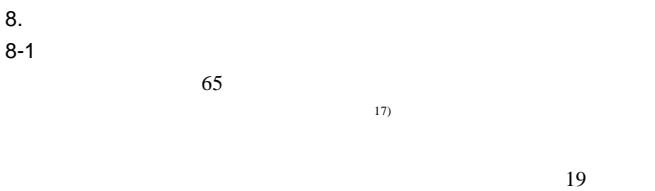

20 27 50.05kg 1.44m<sup>2</sup>

| [min.      | 60           | 120                       |
|------------|--------------|---------------------------|
| Tal<br>Trl | $285(Ta=Tr)$ | 22, 25, 28, 31, 34(Ta=Tr) |
| [m⁄s]      | 0.25         | Q15                       |
| %          | 50           | 50                        |
| clo        | 000          | 000                       |
|            | 0778         | $\overline{07}$ 78        |

 $28$ 

 $0.7$ met

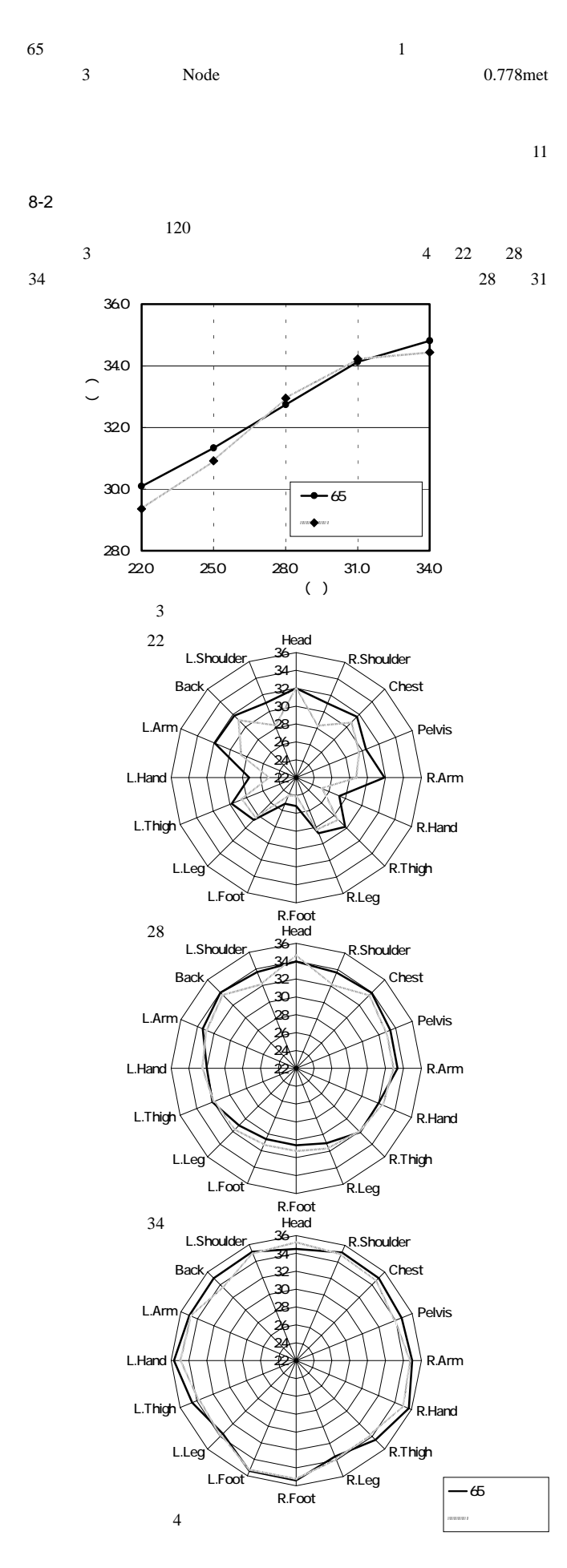

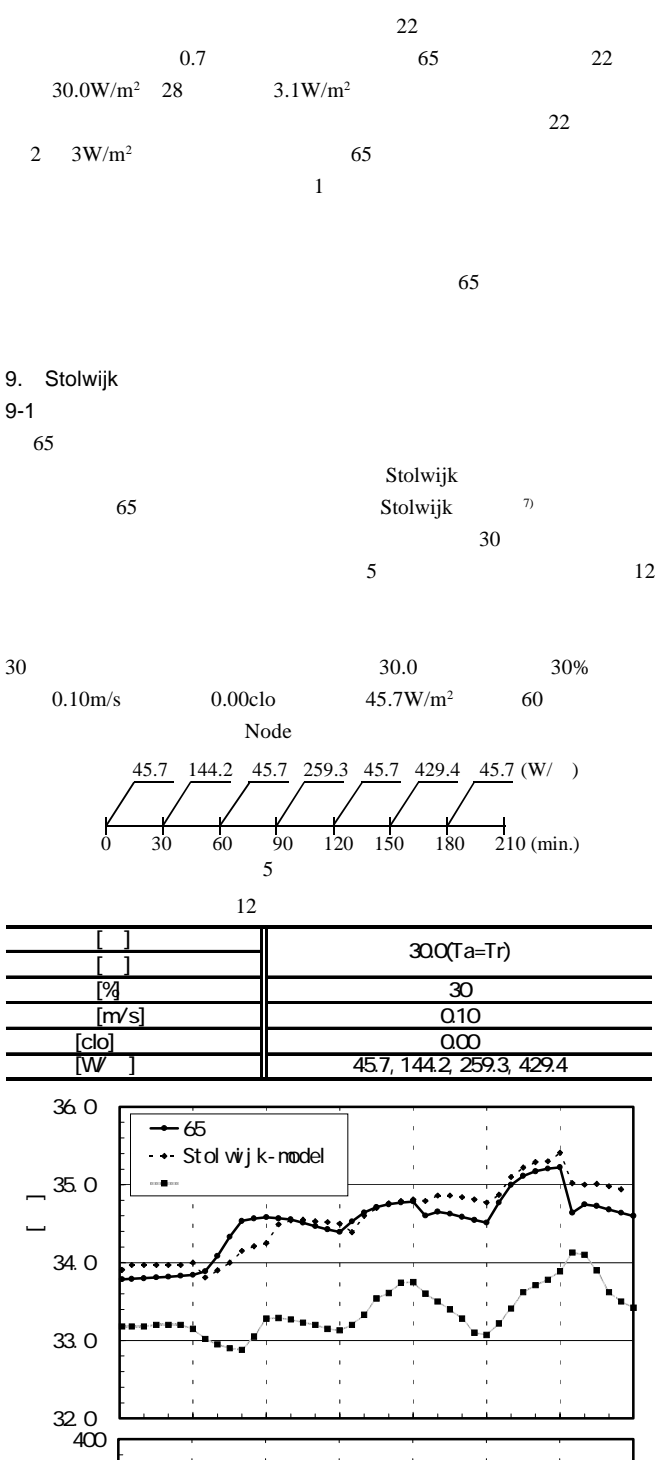

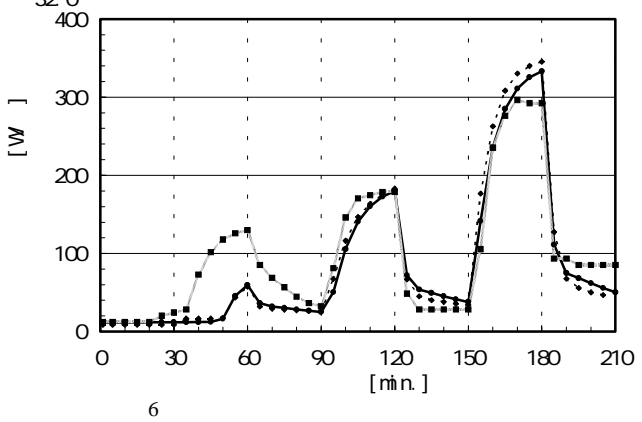

 $9 - 2$  $6$ 55 Stolwijk 1.0 1.3  $144.2W/m^2$  65 Stolwijk モデル、被験者実験の変化傾向は良く一致している。蒸発熱  $144.2W/m^2$  65 Stolwijk

65 Stolwijk  $10.$ 

1)Stolwijk 65  $16$ 

分割・不均一温熱環境を考慮した *65MNSET\** を算出する方法を示し

2)Gagge 2 node-model  $65MNSET^*$  2 node-model  $SET^*$ 

 $65$ 

4)Stolwijk Stolwijk  $65$ Stolwijk 1.0 1.3  $65$ Stolwijk  $144.2W/m^2$ 

 $3)$ 

 $65$  (CFD)

1)  $2)$  2 node-model  $70.0kg$   $1.8m<sup>2</sup>$  "average man"  $65$ 

 $2)$ Stolwijk 3) (1) (5)  $\overline{4}$ ) and  $\overline{1}$ Chest Back 5) 65 される代謝量を入力する。そのうち、基礎代謝量を上回る分をMetf値を用いて

Chilf  $6)$  3 Metf 7) Stolwijk

8) SET\* PMV SET\* 2 node-model

9)  $\qquad 15)$  A median value of i<sub>L</sub> of 0.45 was found for typical fabrics used in

everyday clothing.  $0.45$ 

 $10)$  $16)$  $\text{SET}^*$ 65 分割モデルによるものと、2 node-modelによるものの整合性を高める目的で

11) 6) 7) 65 7) を用いている。一例として、(27)式に示した血管拡張に関するシグナル*DL*の算  $(27')$ *DL=Cdl Wrm(1,1)+Sdl Wrms+Pdl Wrm(1,1)Wrms* …(27')  $\overline{4}$ 12) 7) Stolwijk

 $Cst$   $Sst$   $(26)$ Stolwijk 13) Stolwijk *SKINC(i)* 1.000 *SKINC(i)* (26)

 $ST$  12) 14)  $km(i,4)$  $RT(i,4)=10$  Skin  $10 \hspace{2.5cm} 2$ 

15)  $65MNSET^*$  0.6clo i  $0.45$  $50\%$   $=$  $I_{cls}$  $h_{cs}$ 

 $Gagger \tSET*$ 16) (15)  $i_{m}$  $h_e(i)$   $i_{el}$ *cl*係数を用いて定式化を 行ったが、ここでは *i*  $\ddot{\textbf{i}}$  $i_m$   $i_{cl}$ *cl*係数の関係は  $(i)$  $i_m = (R_{cl} + R_{a,cl}) / [(R_{cl}/i_{cl}) + (R_{a,cl}/i_a)]$  …(i)  $R_{cl}$   $R_{a,cl}$  [m<sup>2</sup> /W] *a* [-]  $h_c$  $h_s$ [W/m<sup>2</sup> ]

*h<sub>r</sub>*[W/m<sup>2</sup> ] (ii)  $i_a = h_c / (h_c)$  $+h_r$  ) …(ii)  $17)$  2 node-model  $2)$  36.49 33.7 2 node-model

 $C_{sw}$  =170[g/m<sup>2</sup>hK] hK]  $C_{di}$  =200[L/m<sup>2</sup>hk]  $S_{\mu} = 0.5[-]$ 

*i* 分割部位 *(1 16) j* 層方向の分割 *(1 4)*

*65MNSET*\* [ ] 65 SET\*  $A_{Du}$  [m<sup>2</sup>]  $\mathbf{I}$  $A_{Du}(i)$  [m<sup>2</sup>]  $\blacksquare$  $B(i,j)$  [W] Node  $BF(i,j)$  [mL/s]  $BFB(i,j)$  [mL/s]  $C(i,j)$  [kJ/K] *Cch*  $[ W / ]$  Head Core  $Cd(i,j)$   $[W/ ]$ *Cdl* [mL/s ] **Head** Core  $Ch(i,j)$  [W] *Chilf(i)* [-] Muscle  $Cld(i,j)$  [ ] Cold

*Clds* [ ]

 $D(i,j)$  [W] *DL* [mL/s]

*Cst* [1/ ] **Head** Core *Csw* [W/ ] Head Core

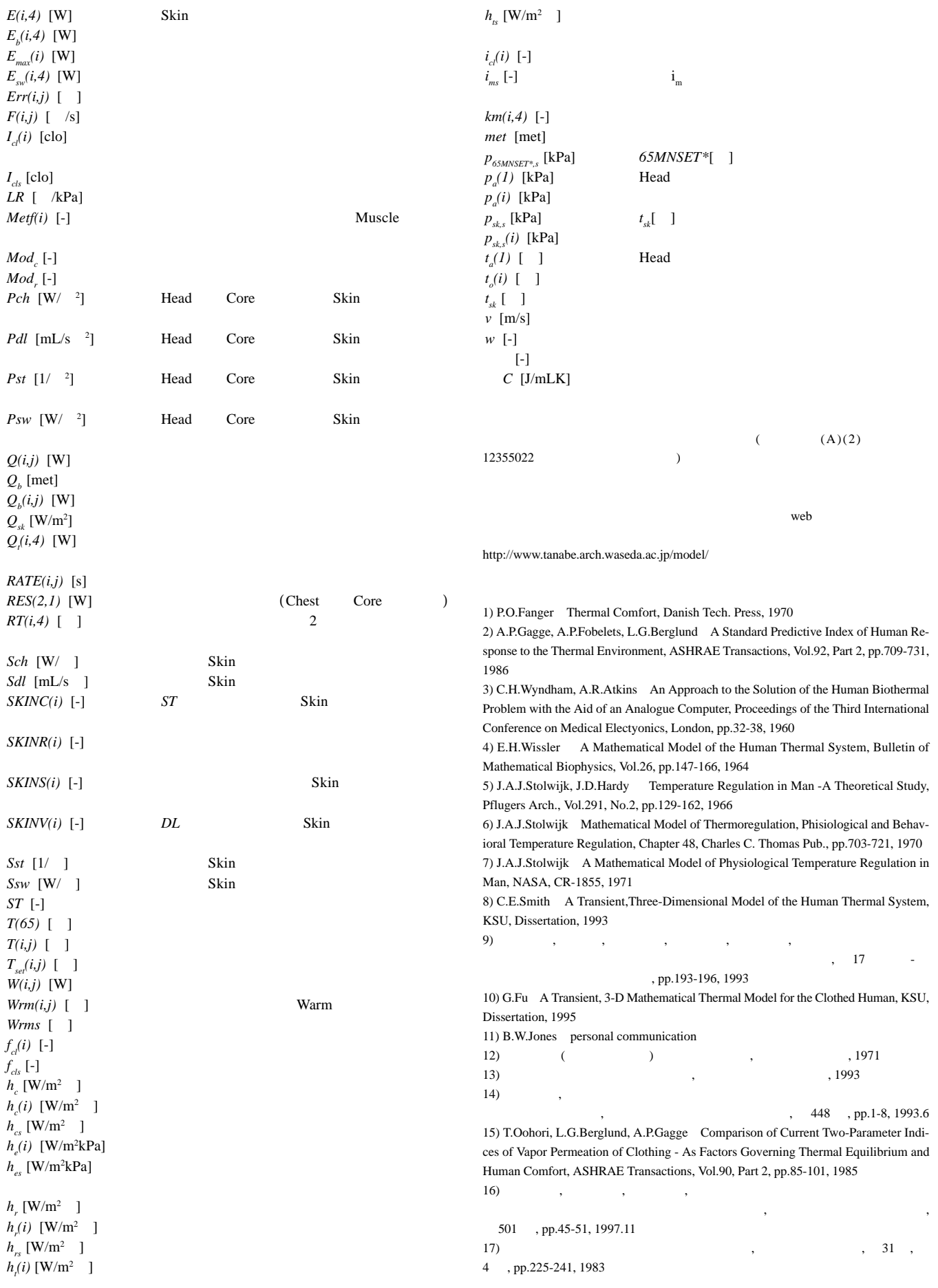